# **Oscyloskopi pomiary oscyloskopowe**

## **Oscyloskop analogowy**

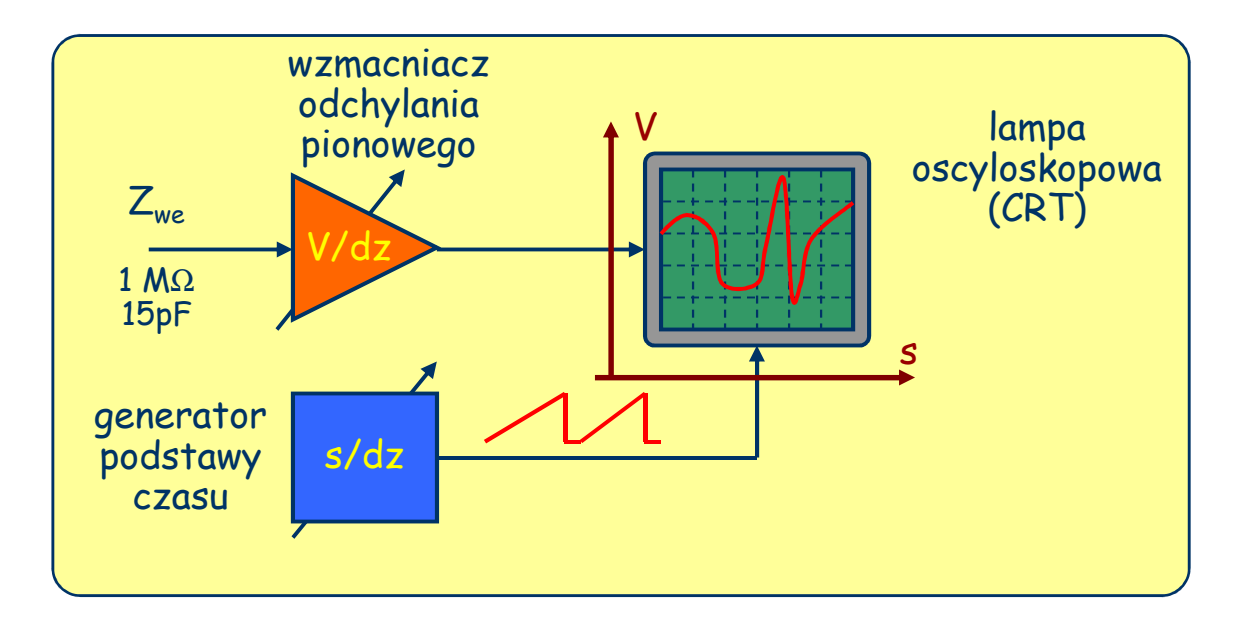

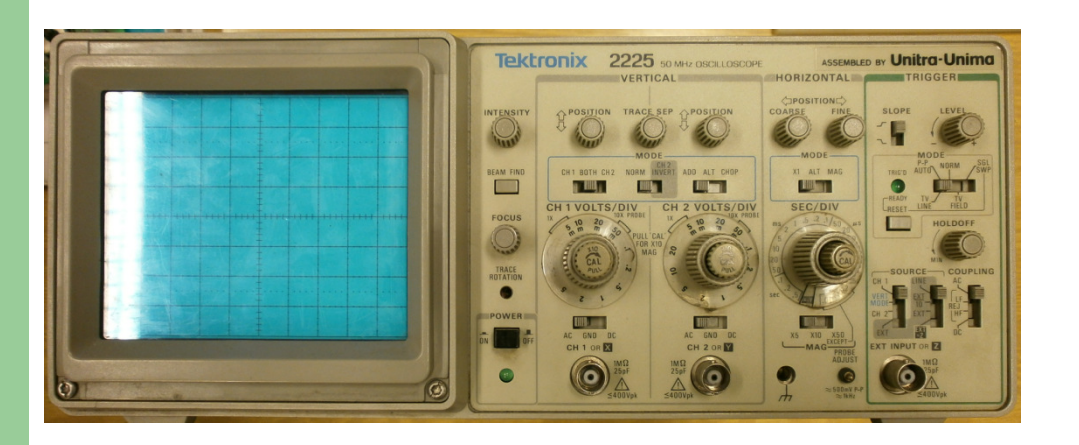

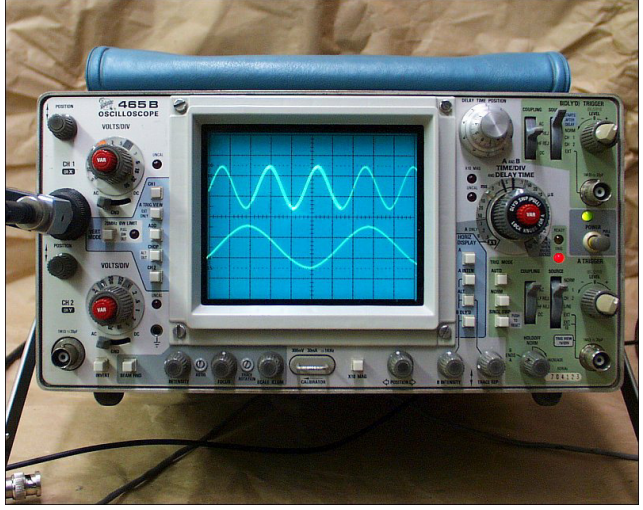

#### **Oscyloskop cyfrowy**

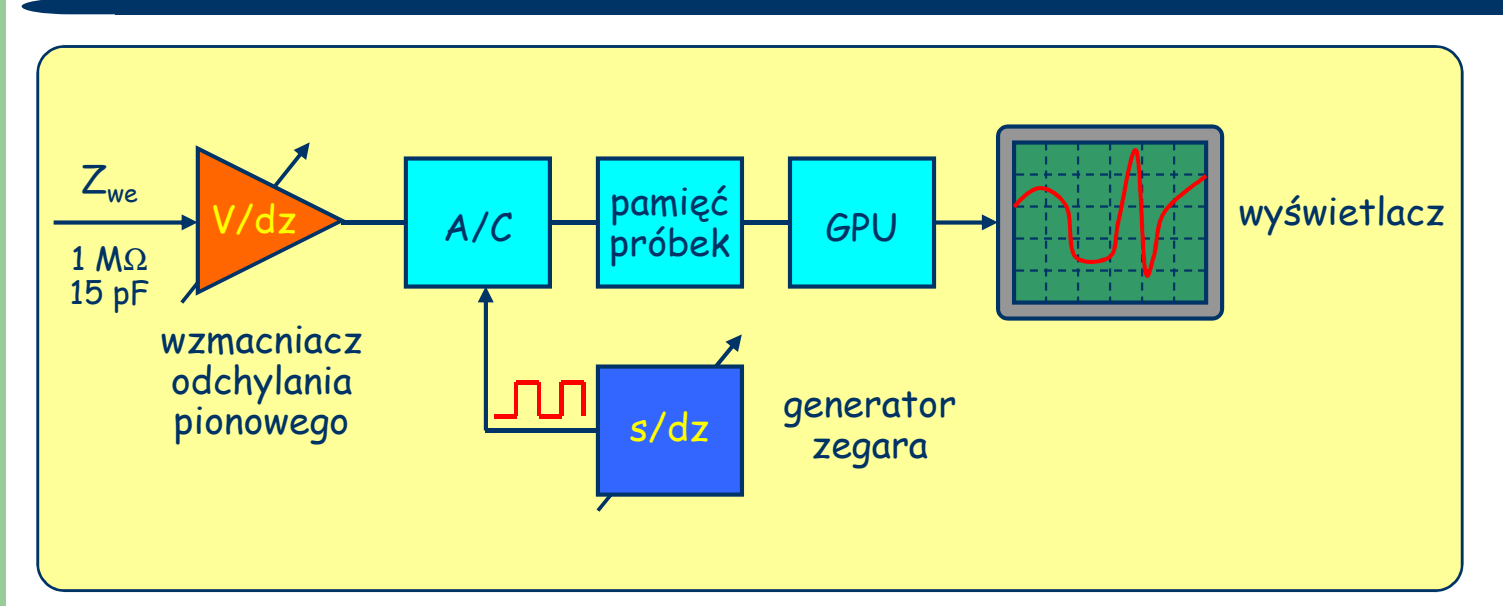

#### **DSO**

Digital Storage Oscilloscope Digital Sampling OscilloscopeMSO

Mixed Signal Oscilloscope

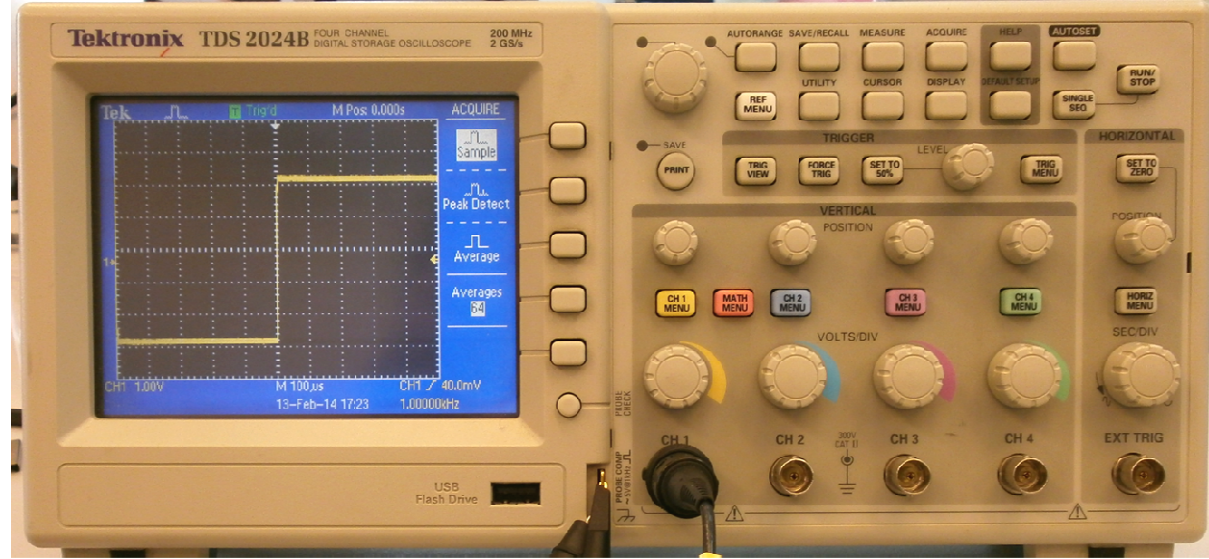

#### **Materiały dostępne w sieci Youtube**

#### **jeśli ktoś nie jest usatysfakcjonowany wykładem...**

**XYZs of Oscilloscopes Tutorials** ODTWÓRZ WSZYSTKIE

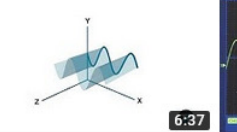

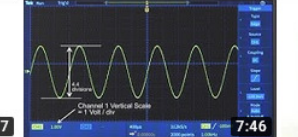

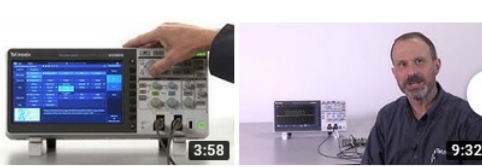

How to Set Up Probes, Vertical and Horizontal Tektronix ©

4,9 tys. wyświetleń · 2 lata temu

**Basic Time and Amplitude Measurements** Tektronix © 16 tys. wyświetleń · 2 lata temu

**Basic Time and Amplitude Measurements Using Built-in** Tektronix © 1,6 tys. wyświetleń · 2 lata temu

**Auto Pulse and Digital** Signals Tektronix © 987 wyświetleń · 2 lata temu

Np. od Tektronix'a:How to use an oscilloscope

 https://www.youtube.com/watch?v=tzndcBJu-NsHow to set up oscilloscope triggering: https://www.youtube.com/watch?v=uZuL6QUTe\_w How to set up probes, vertical and horizontal settings https://www.youtube.com/watch?v=ykRTsDdQAWEBasic time and amplitude measurements: https://www.youtube.com/watch?v=ry8TJFQuP3E

i z innych źródeł:How to use O'Scope (Tektronix TDS2024B) https://www.youtube.com/watch?v=vIXiHTxiYCATektronix oscilloscope tutorial https://www.youtube.com/watch?v=7nwIIPN9QEYHow to use an oscilloscopehttps://www.youtube.com/watch?v=u4zyptPLlJI

Angielskiego lepiej zacząć się uczyć wcześniej niż później jeśli ktoś chce zostać inżynierem...

#### **Budowa oscyloskopu analogowego**

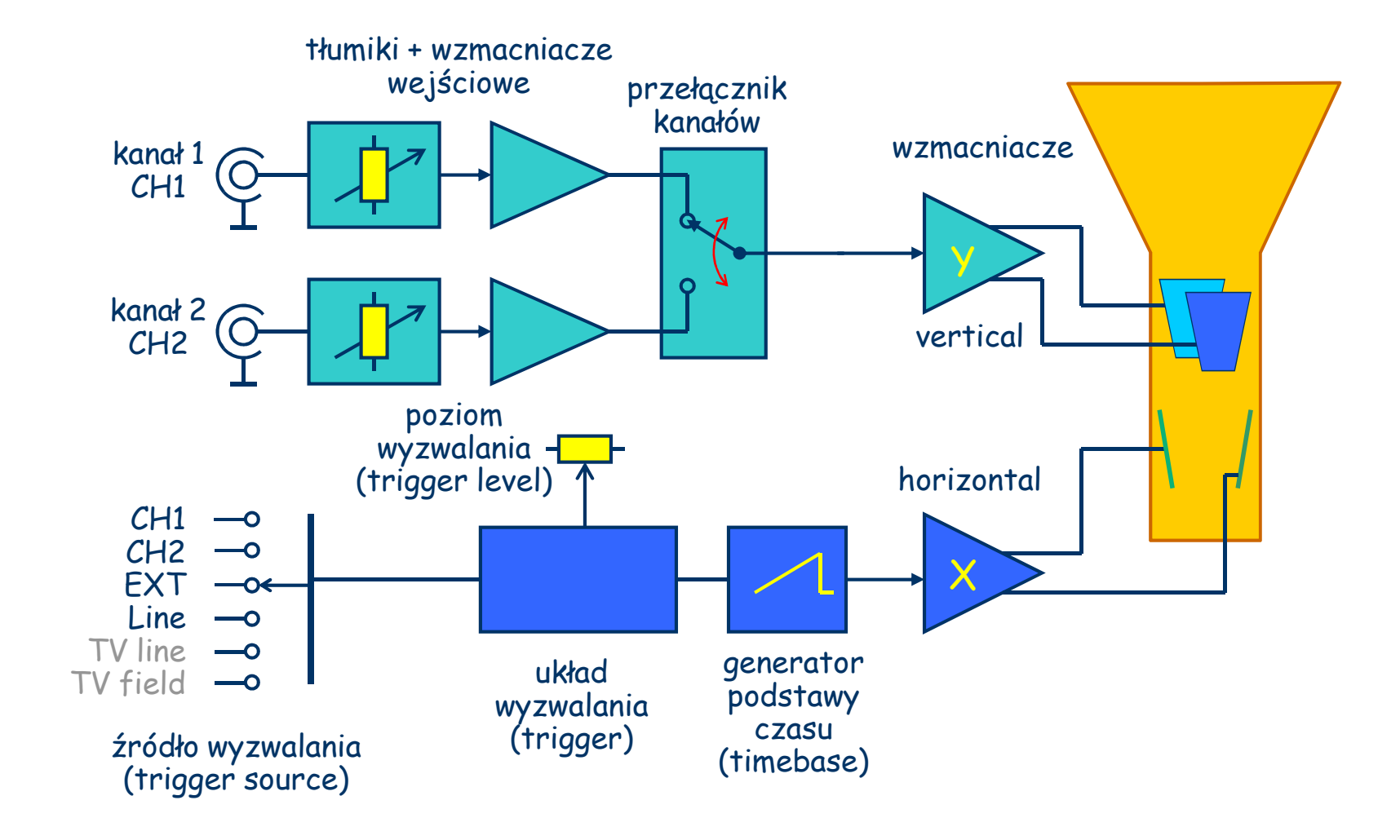

#### **Podstawowe elementy regulacyjne**

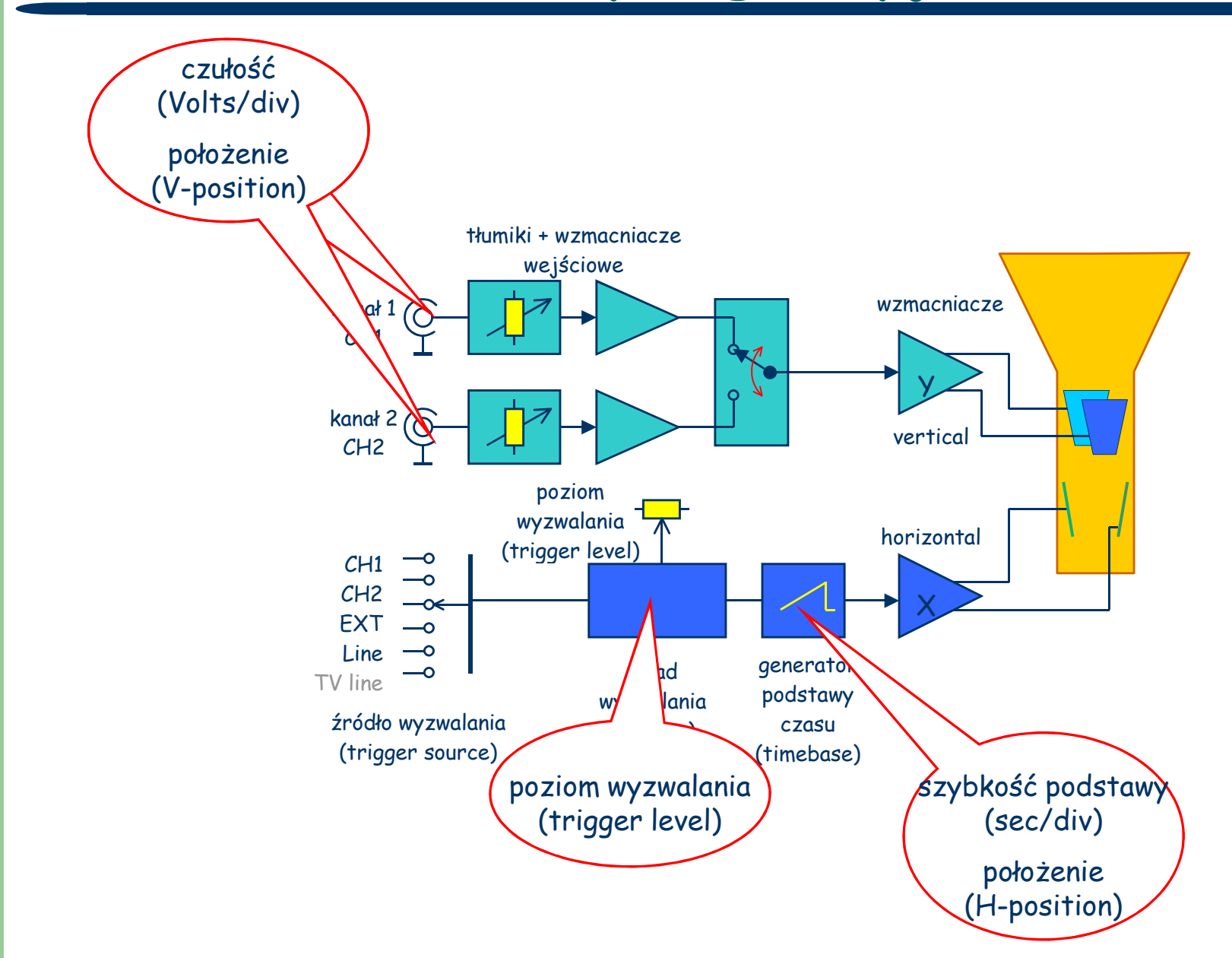

#### **Podstawowe tryby pracy**

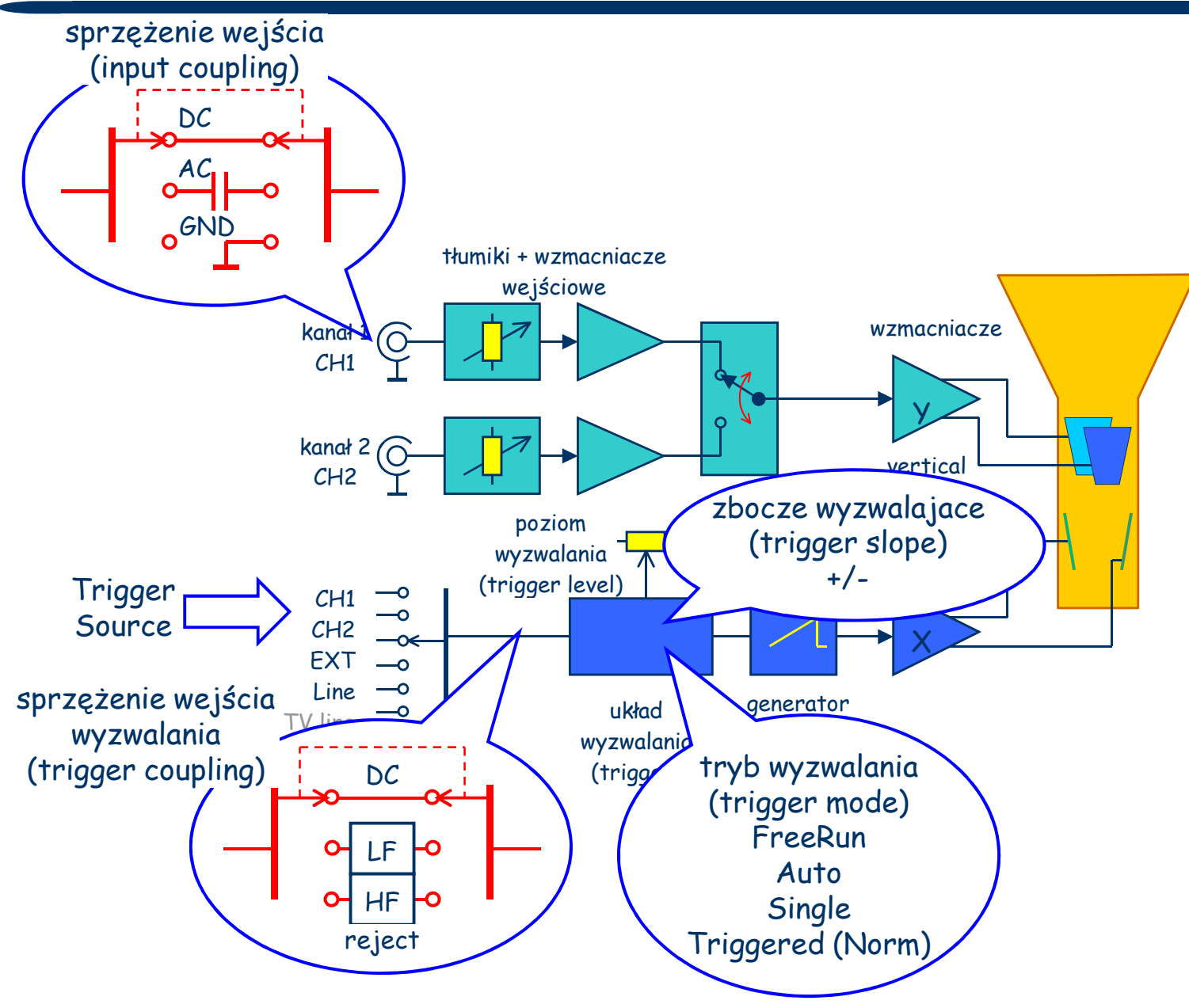

## Tryb "Auto" (FreeRun)

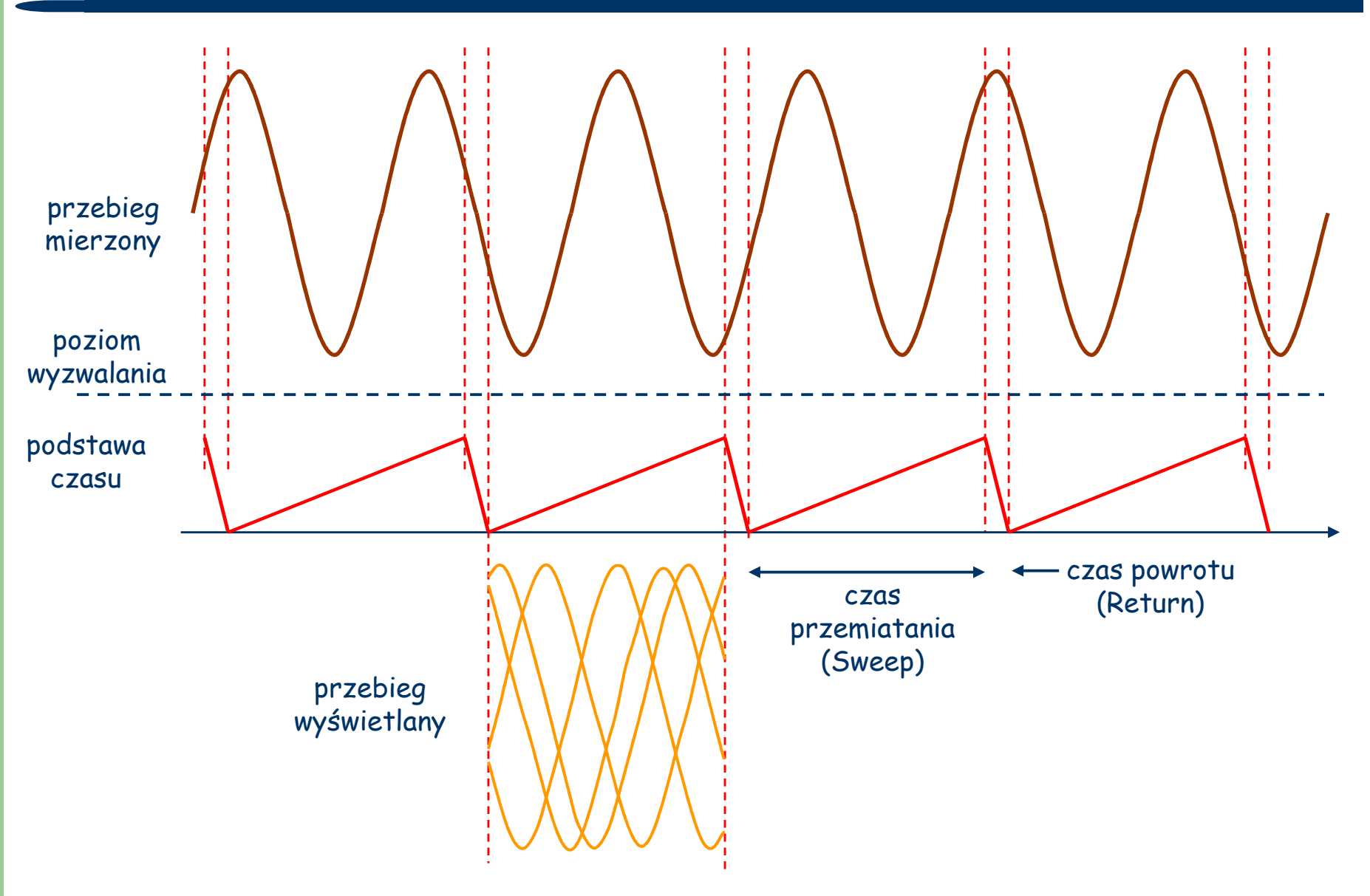

## **Wyzwalana podstawa czasu (1)**

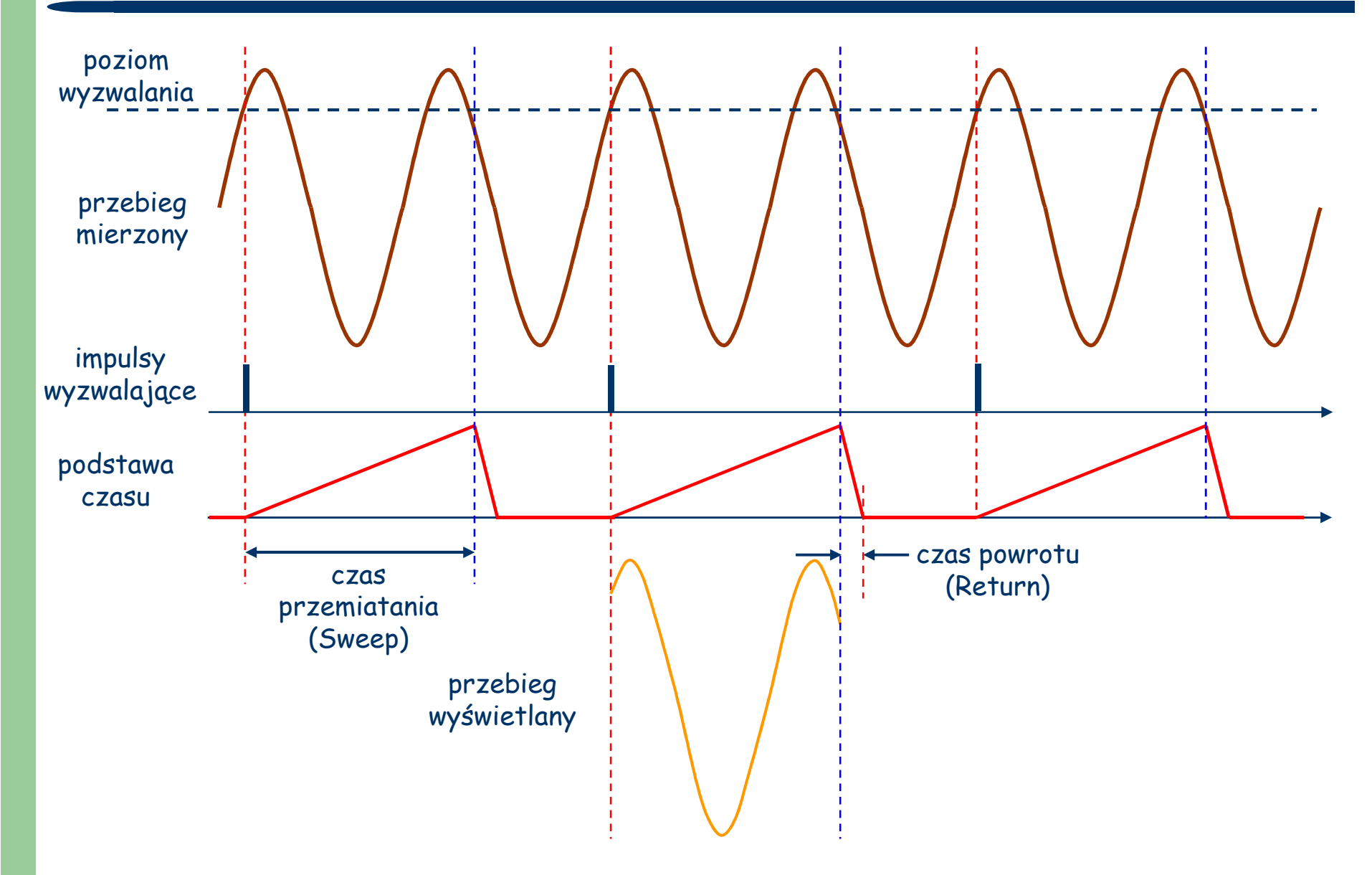

## **Wyzwalana podstawa czasu (2)**

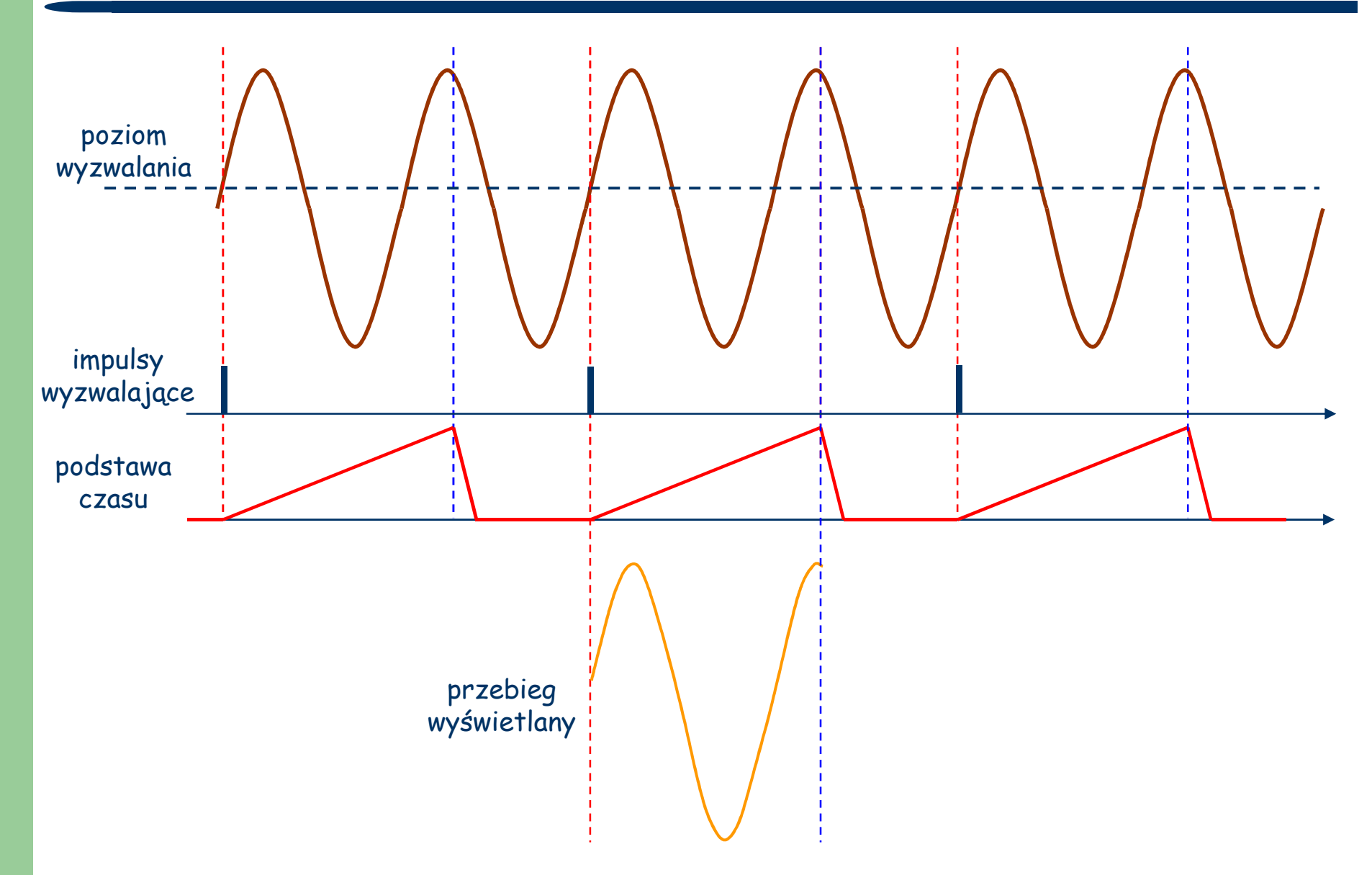

## **Wyzwalana podstawa czasu (3)**

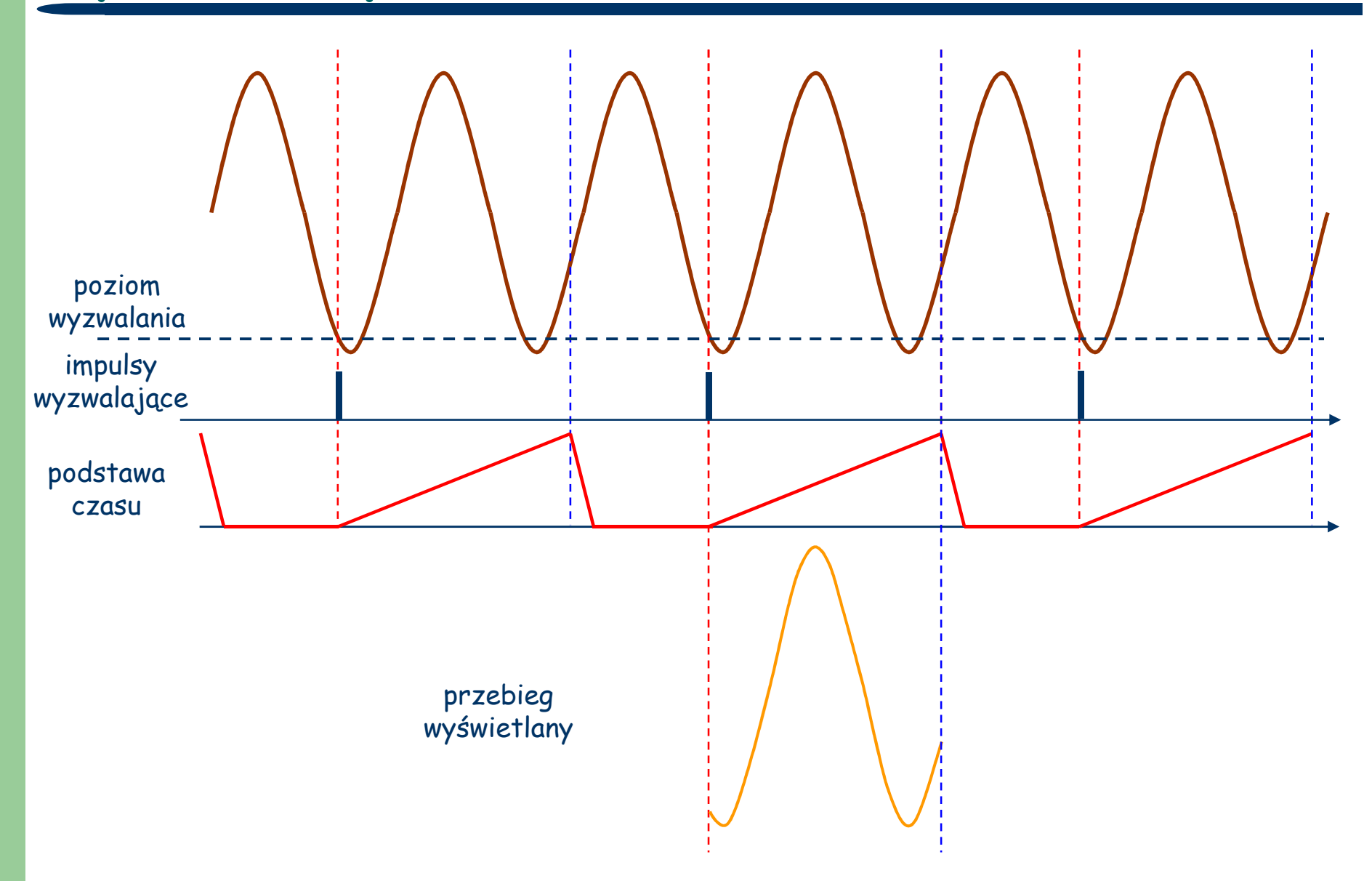

## **Przebiegi bardziej skomplikowane...**

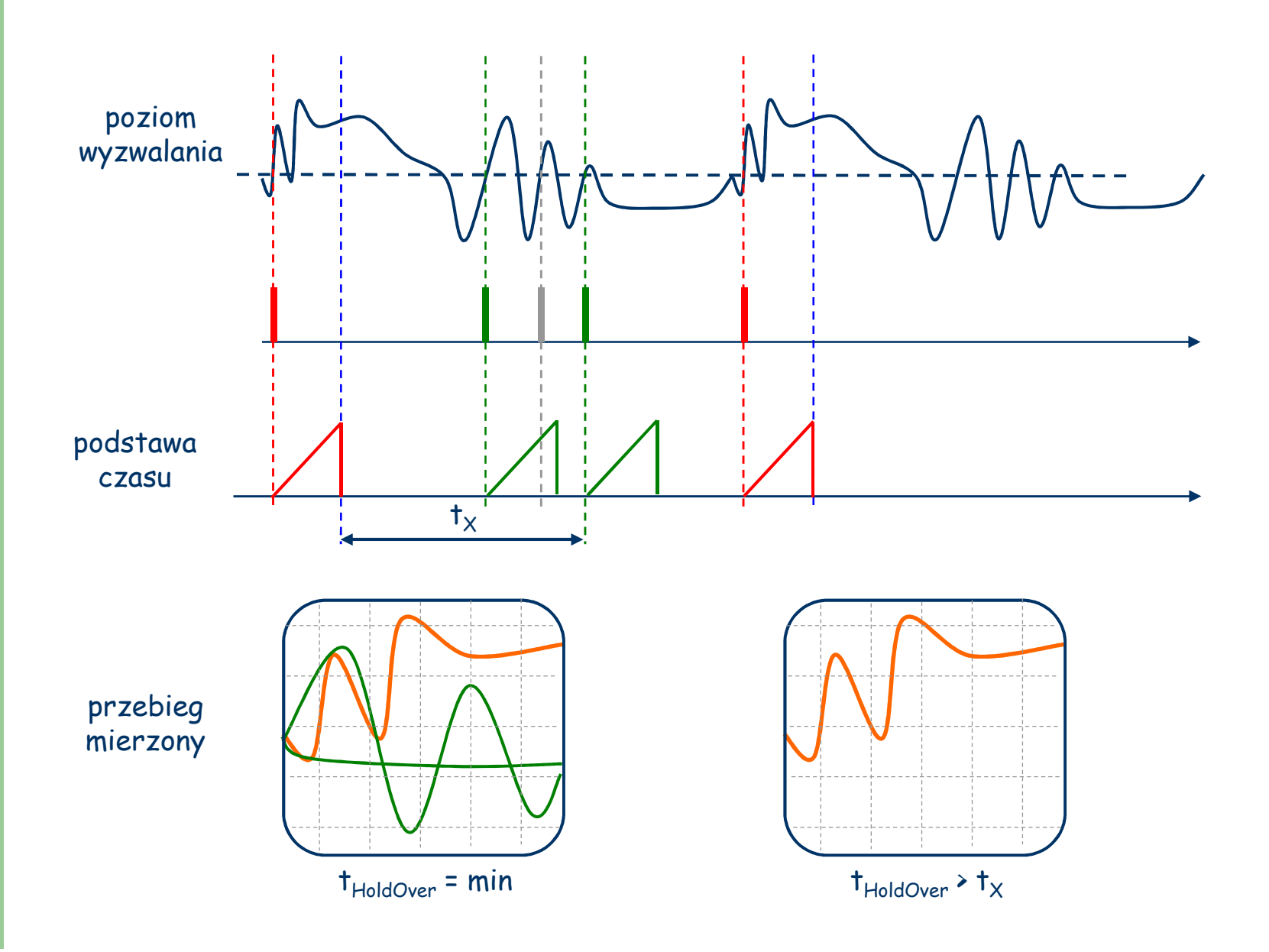

## **Tryb "Normal" – rzadkie zdarzenia**

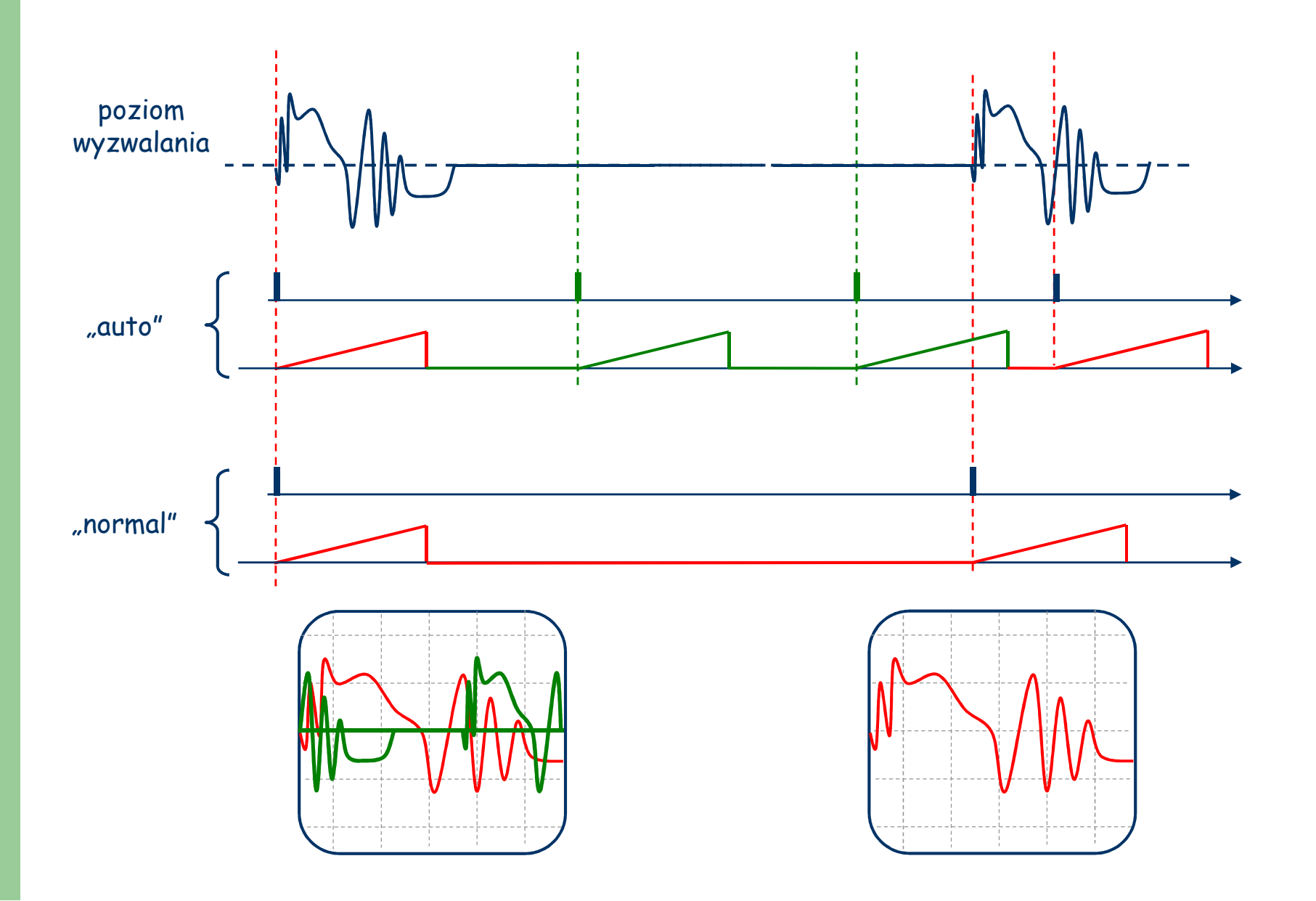

## Tryb "One Shot"

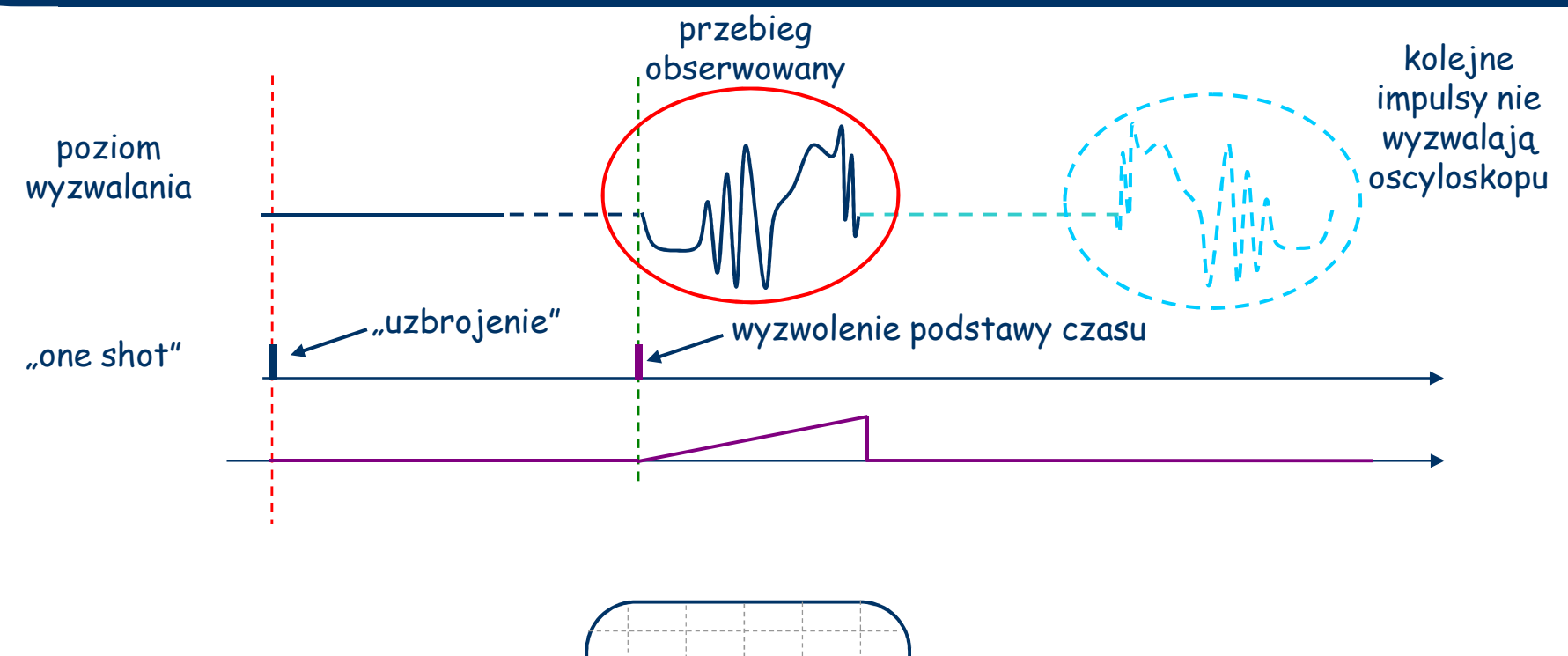

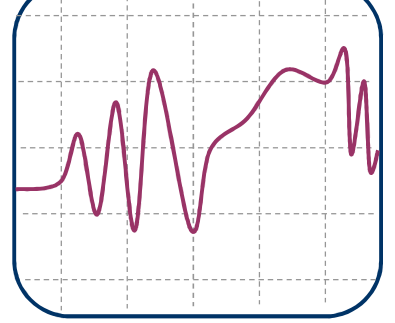

#### **Położenie elementów sterujących**

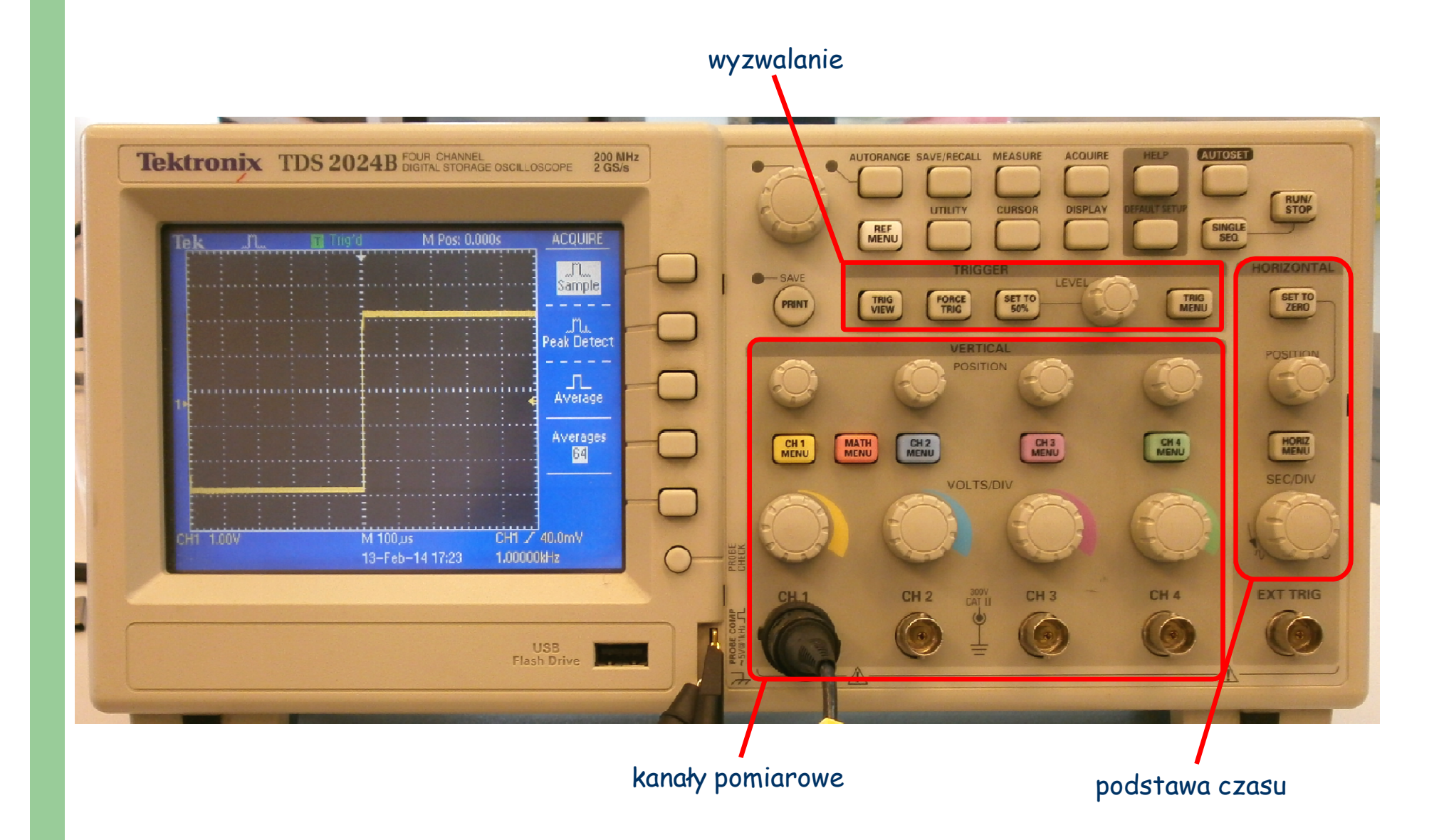

## **Sonda oscyloskopowa (ang. probe)**

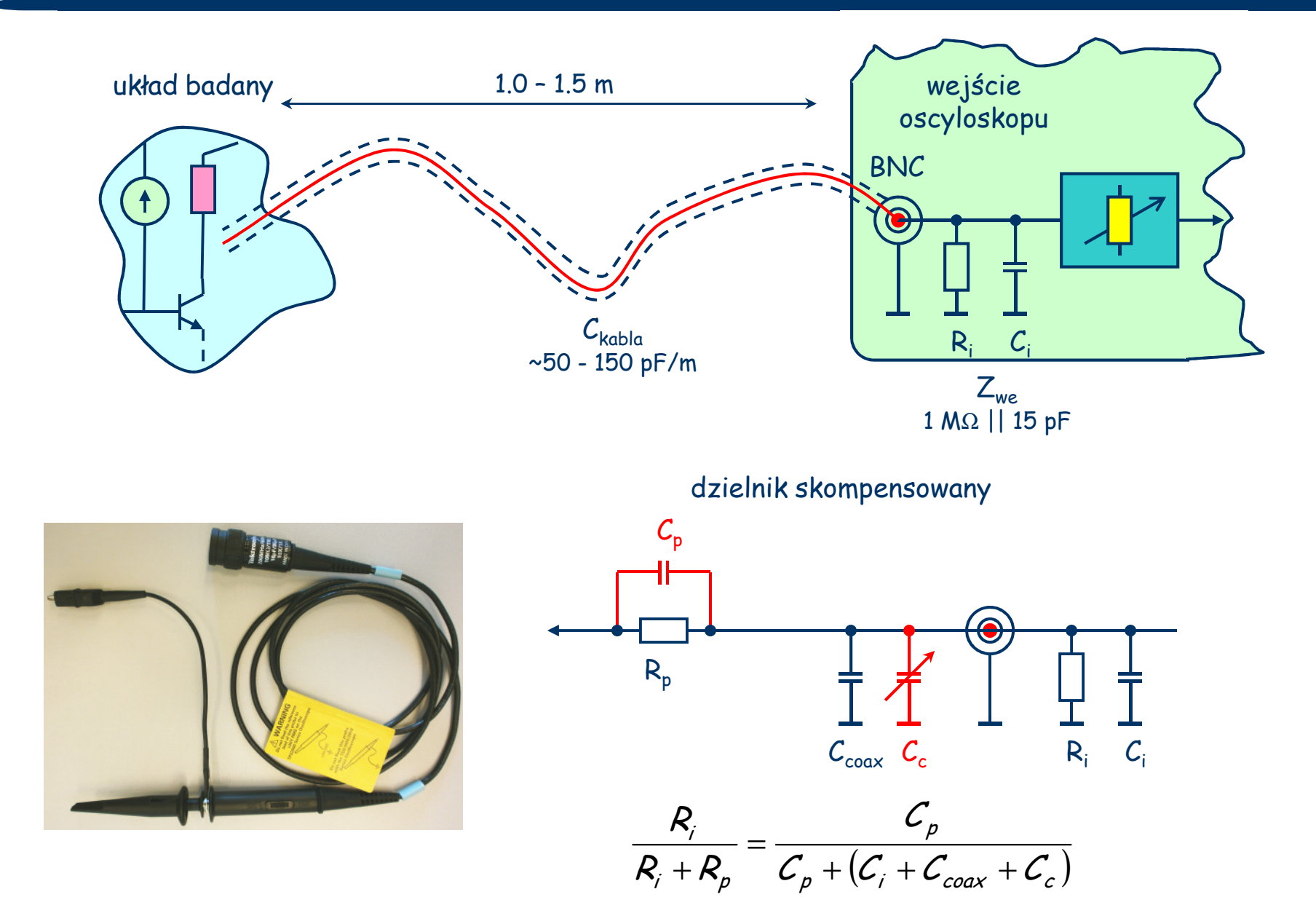

#### **Kompensacja sondy**

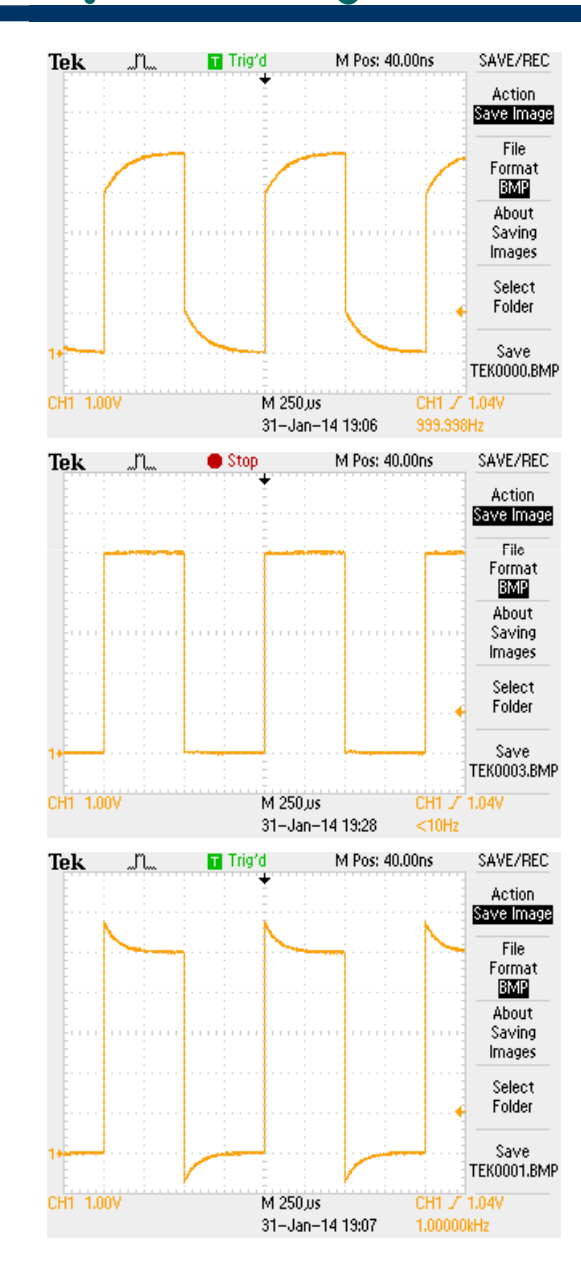

sondaniedokompensowana

> sonda prawidłowoskompensowana

sondaprzekompensowana

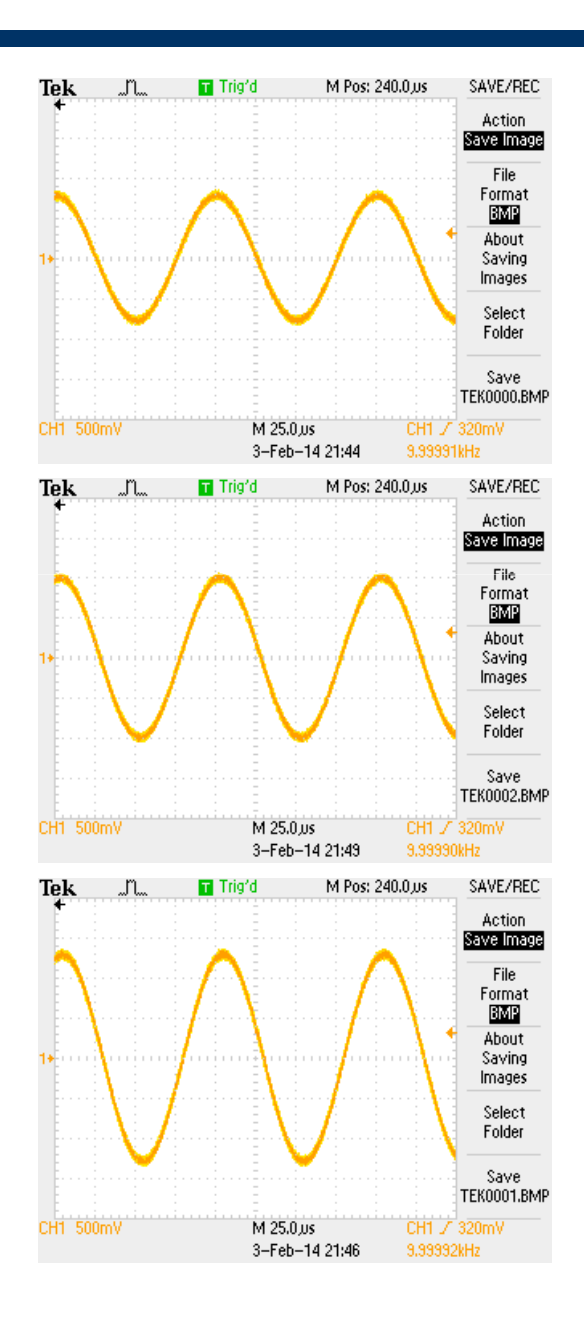

#### **Kalibracja sondy**

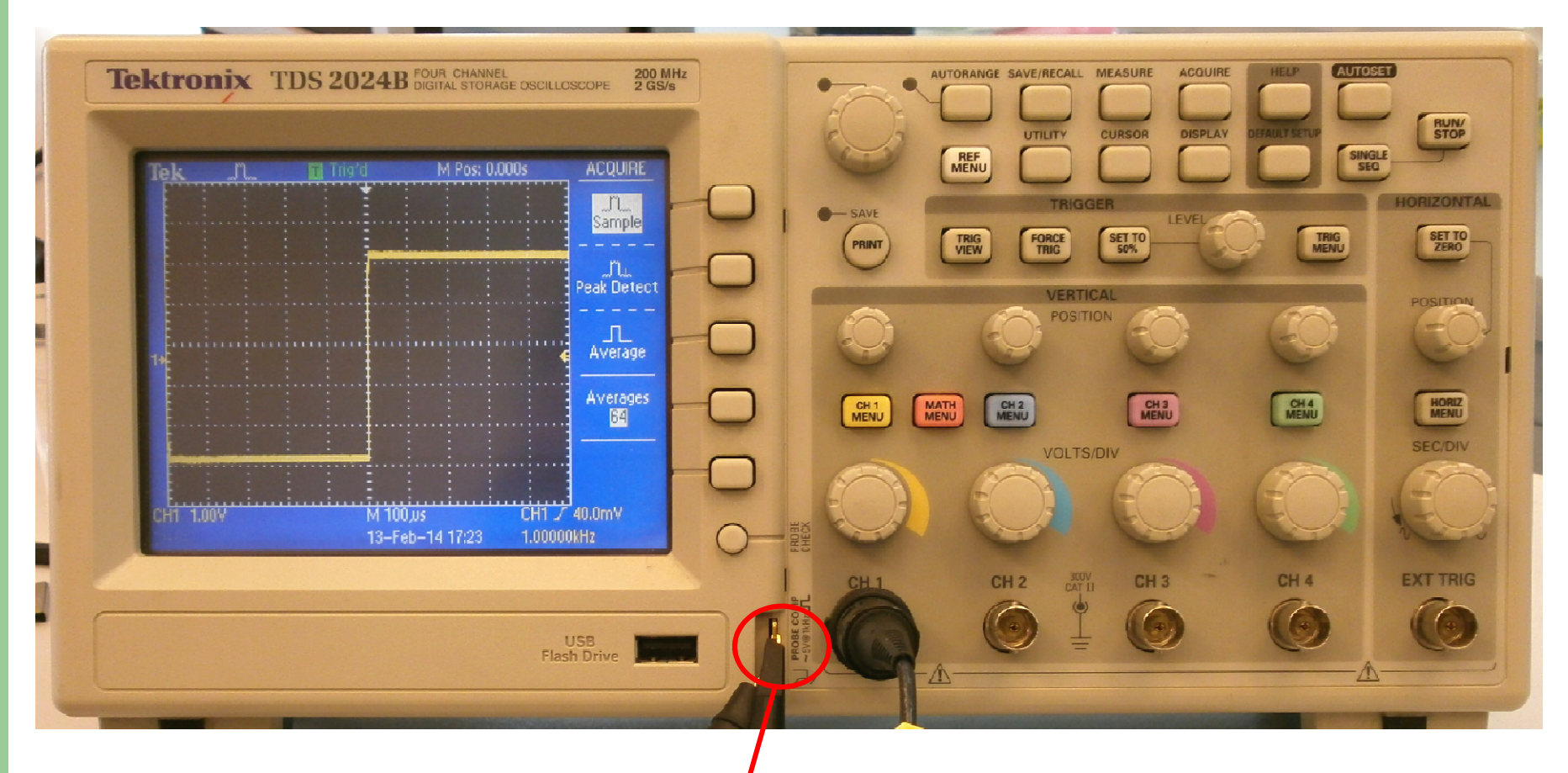

wyjście kalibratora

#### **Pomiary oscyloskopem: amplituda, okres, częstotliwość**

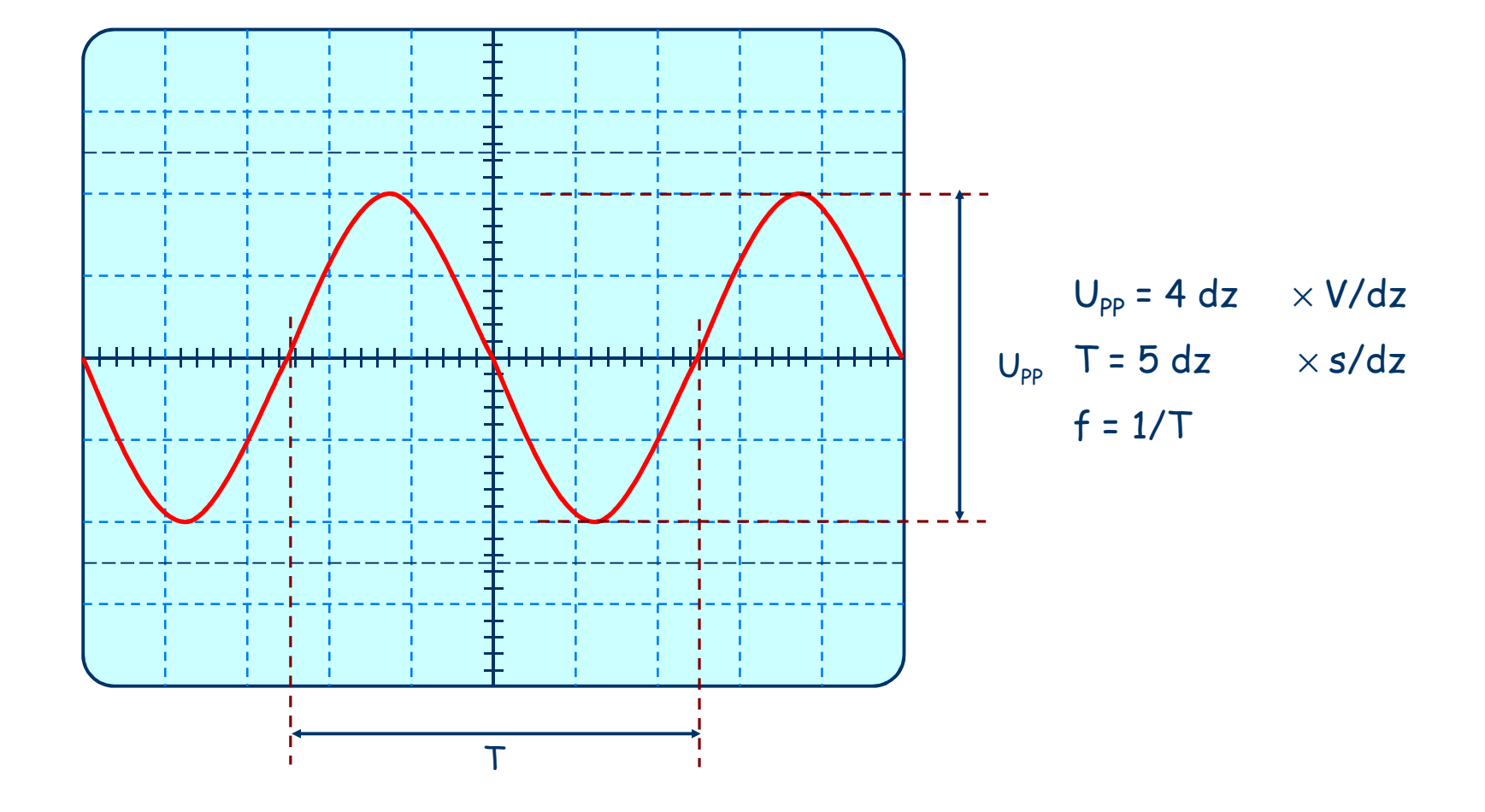

### **Pomiary oscyloskopem: wartości bezwzględne**

#### Procedura w trzech krokach:

- 1. Odłączyć sygnał od wejścia lub połączyć je z masą (GND)
- 2. Ustawić położenie wyświetlanej linii w "wygodnym" położeniu
- 3. Podłączyć sygnał wejściowy

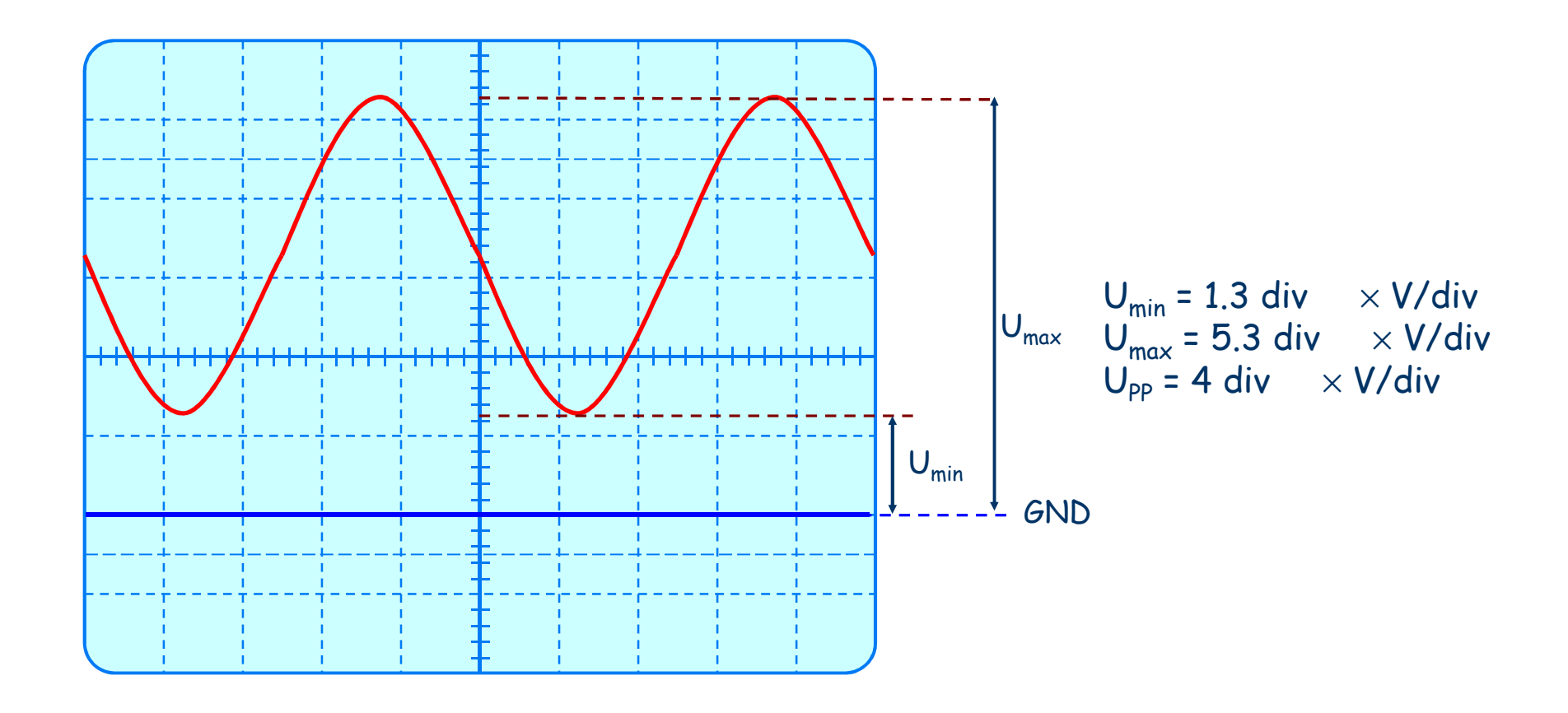

#### **Pomiary oscyloskopem: czas narastania, opadania, trwania impulsu**

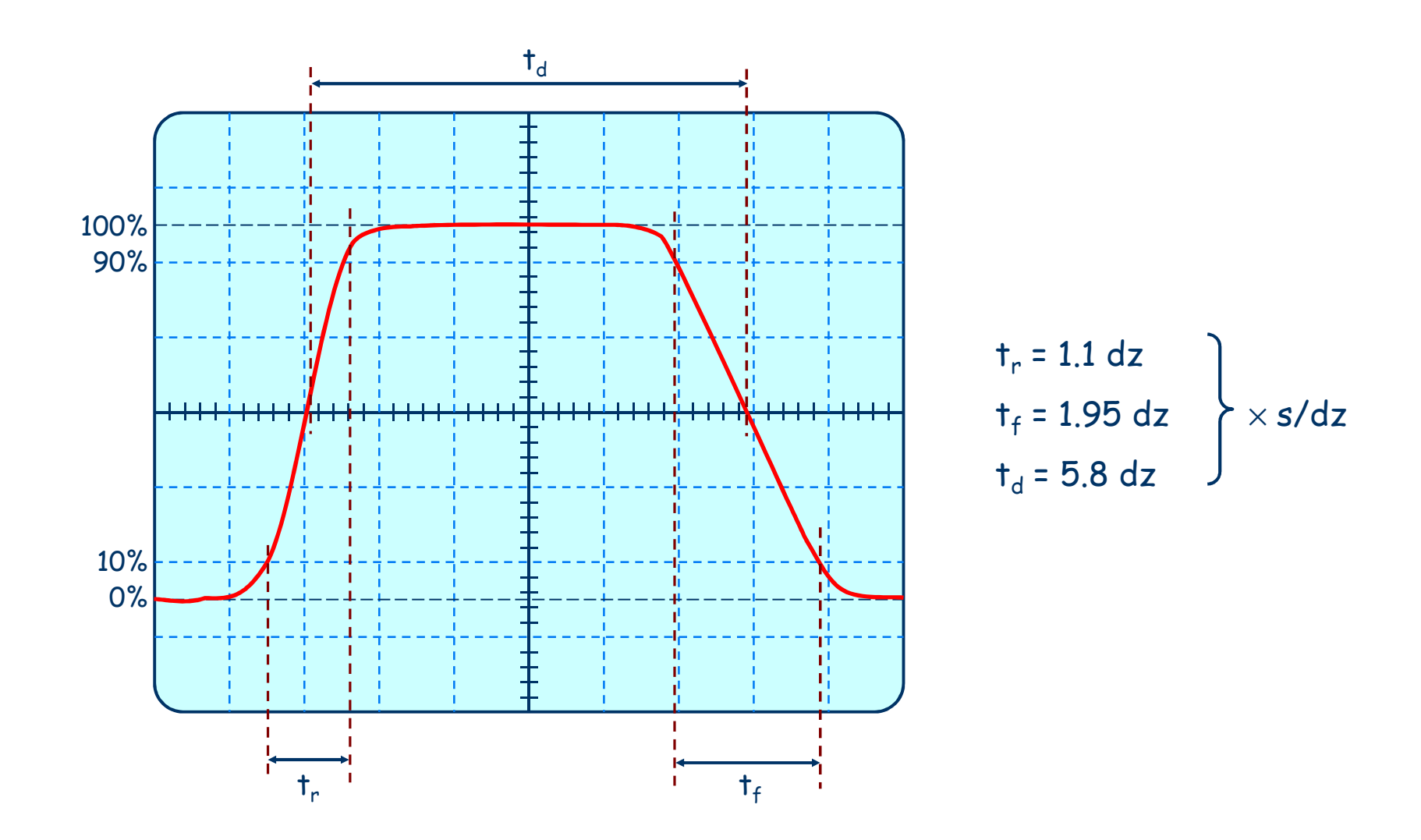

#### **Pomiary oscyloskopem: przesunięcie fazy**

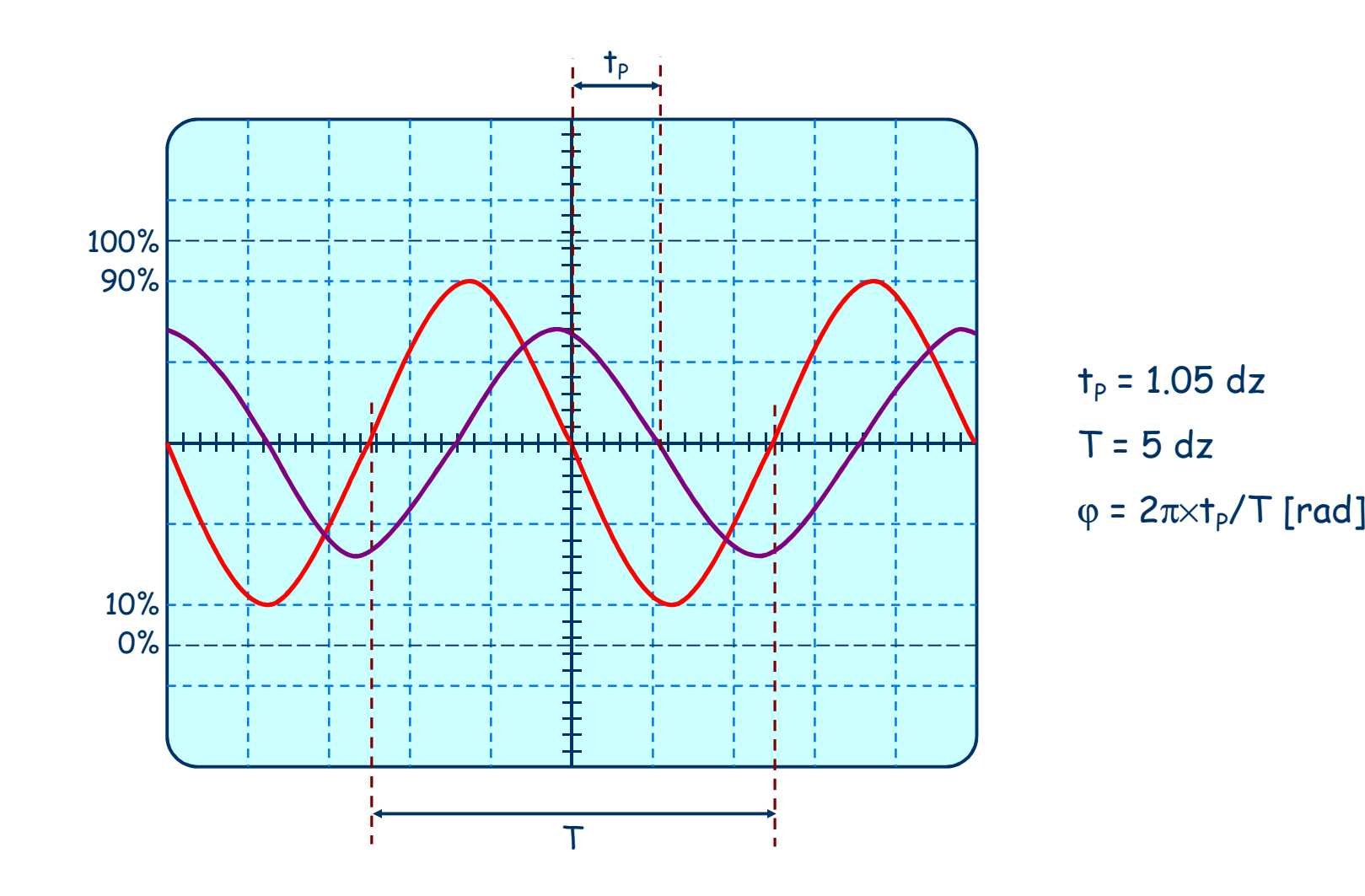

#### **Oscyloskop cyfrowy**

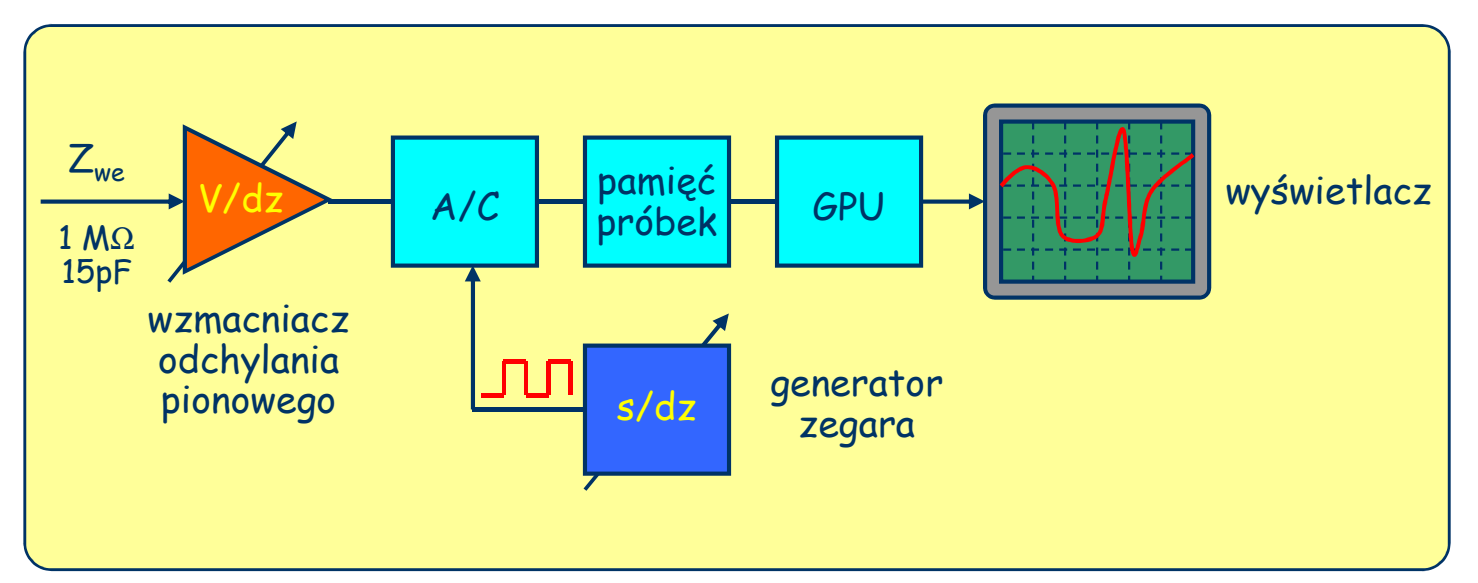

#### **DSO**

Digital Storage Oscilloscope Digital Sampling Oscilloscope**MSO** Mixed Signal Oscilloscope

Miernictwo elektroniczne, © Łukasz Śliwczyński, WIEiT, AGH, 2019

#### **Oscyloskop cyfrowy: <sup>w</sup>zasadzie wszystko jest tak samo...**

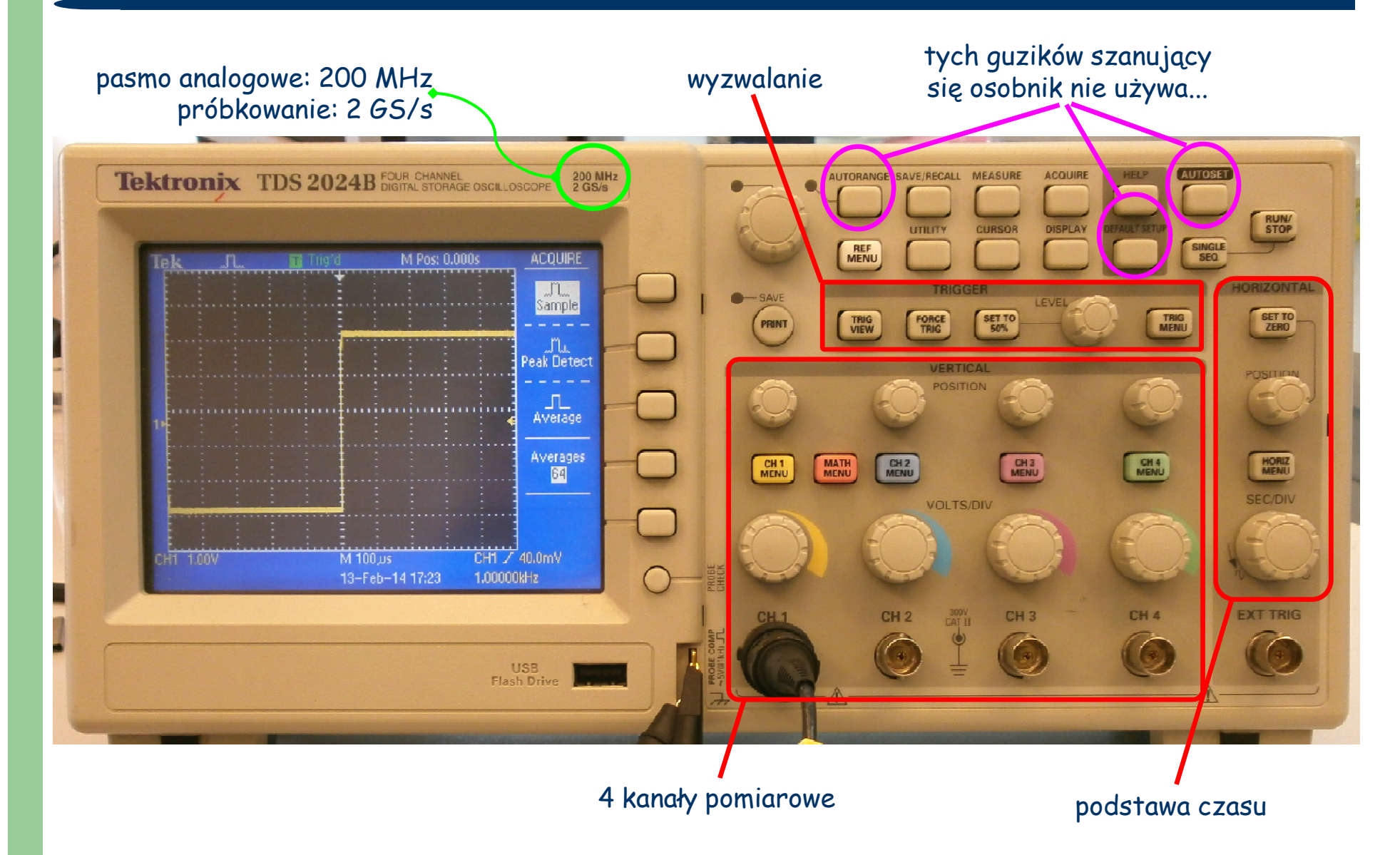

#### **...ale działa inaczej...**

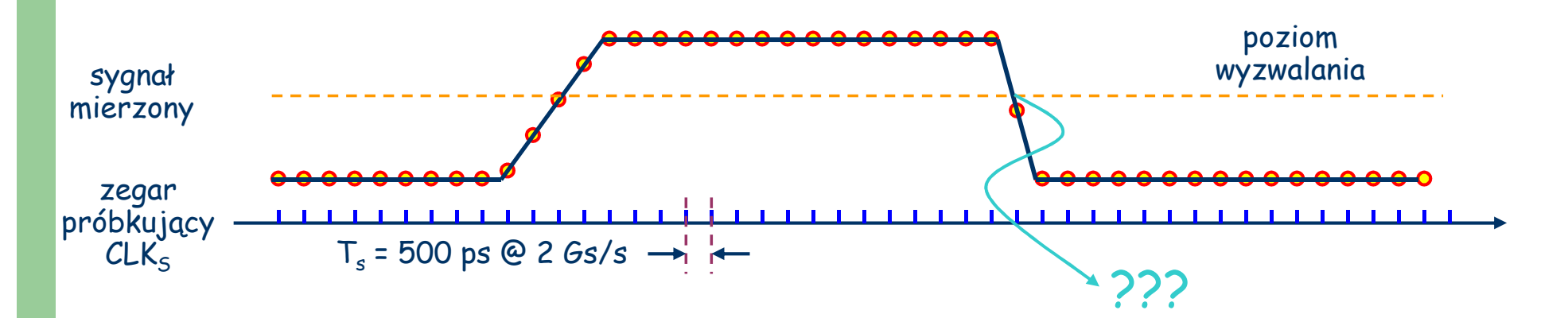

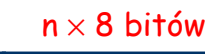

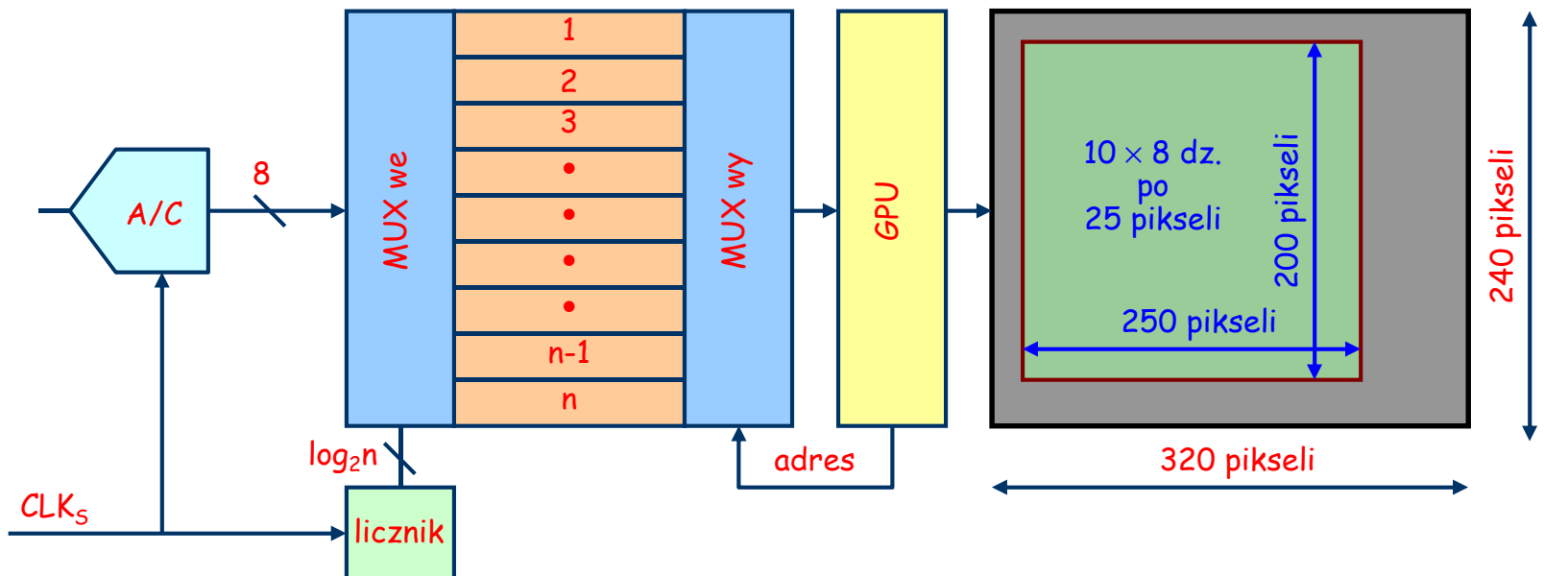

## **Wyzwalanie**

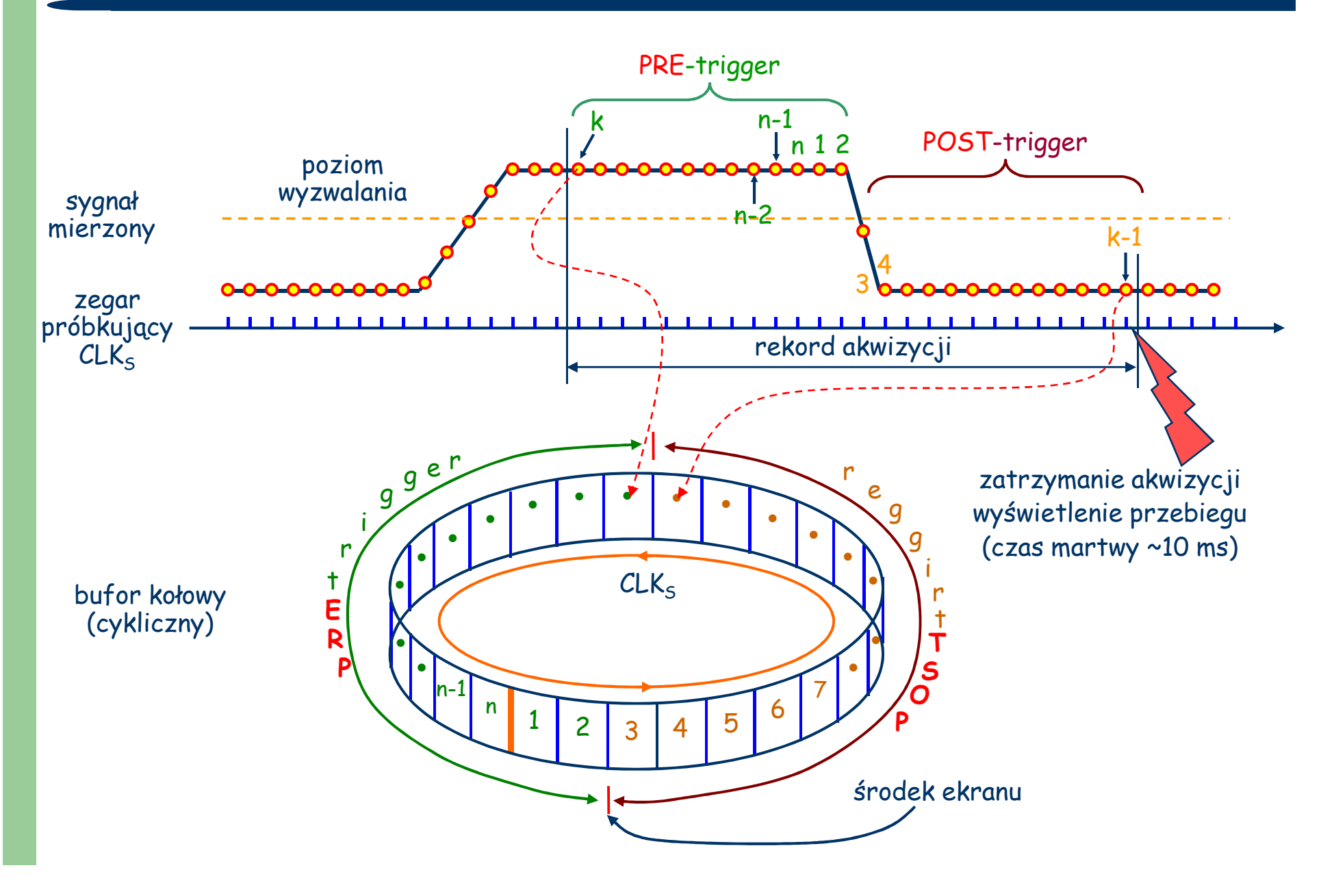

## **Sposoby wyzwalania (trigger type)**

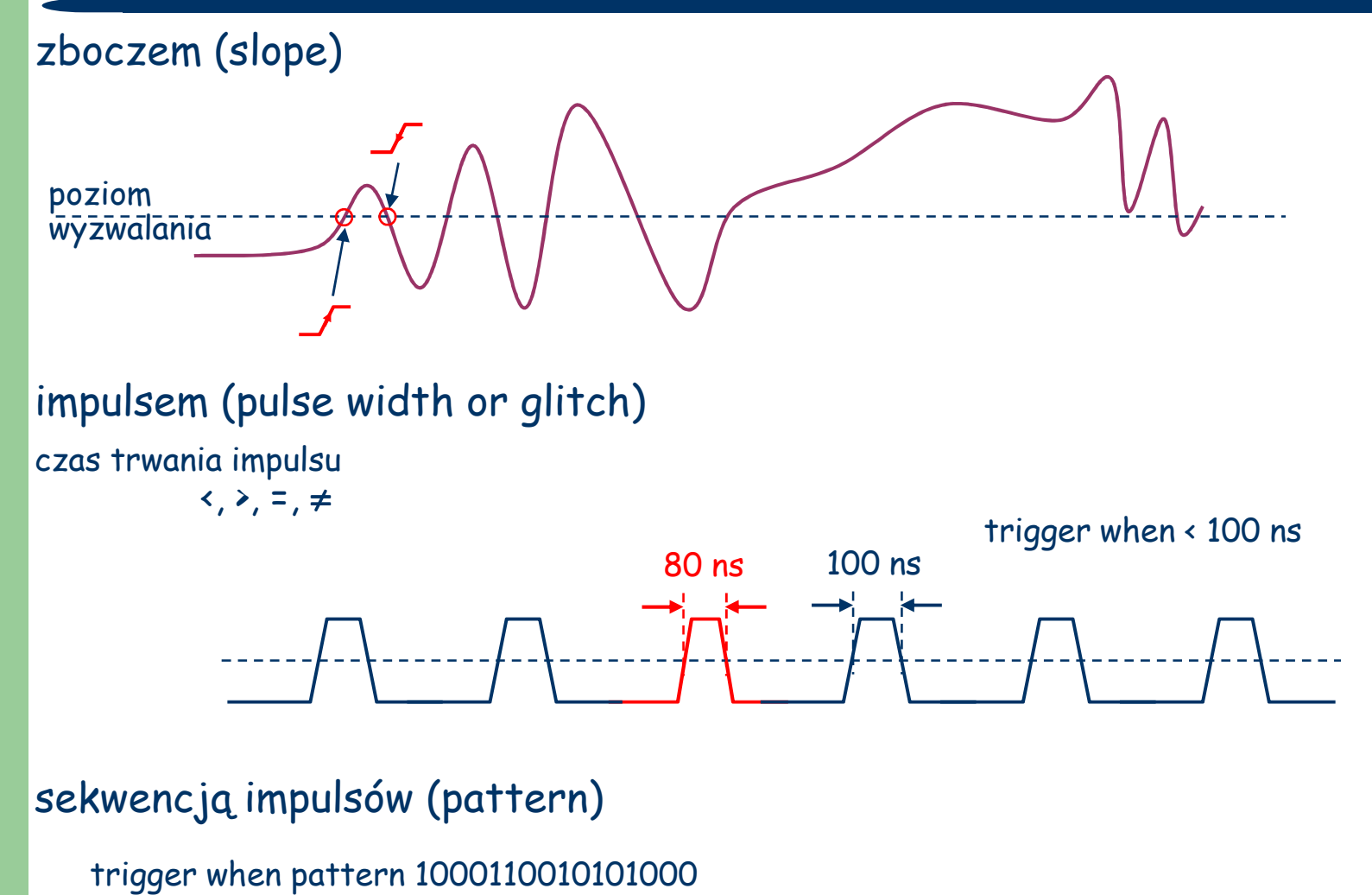

#### **Jak działa podstawa czasu w DSO**

"duża" szybkość podstawy czasu ("małe" wartości S [s/dz])

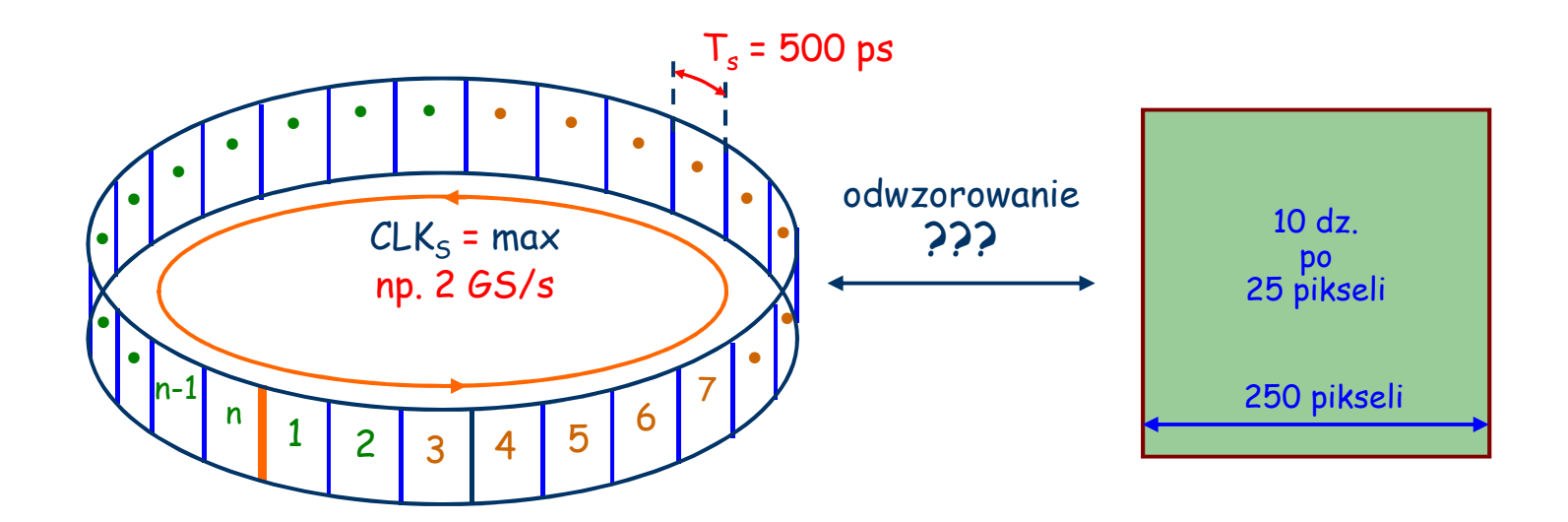

liczba próbek/dz:

 $x$  = S/T<sub>s</sub> [s/dz · próbek/s]

S = 10 ns/dz → x = 20 <sup>←</sup> interpolacja (GPU) rekord pełny, za mało próbek S = 100 ns/dz  $\rightarrow$  x = 200  $\leftarrow$  decymacja rekord pełny, za dużo próbek

#### **Jak działa podstawa czasu w DSO**

"mała" szybkość podstawy czasu ("duże" wartości S [s/dz])

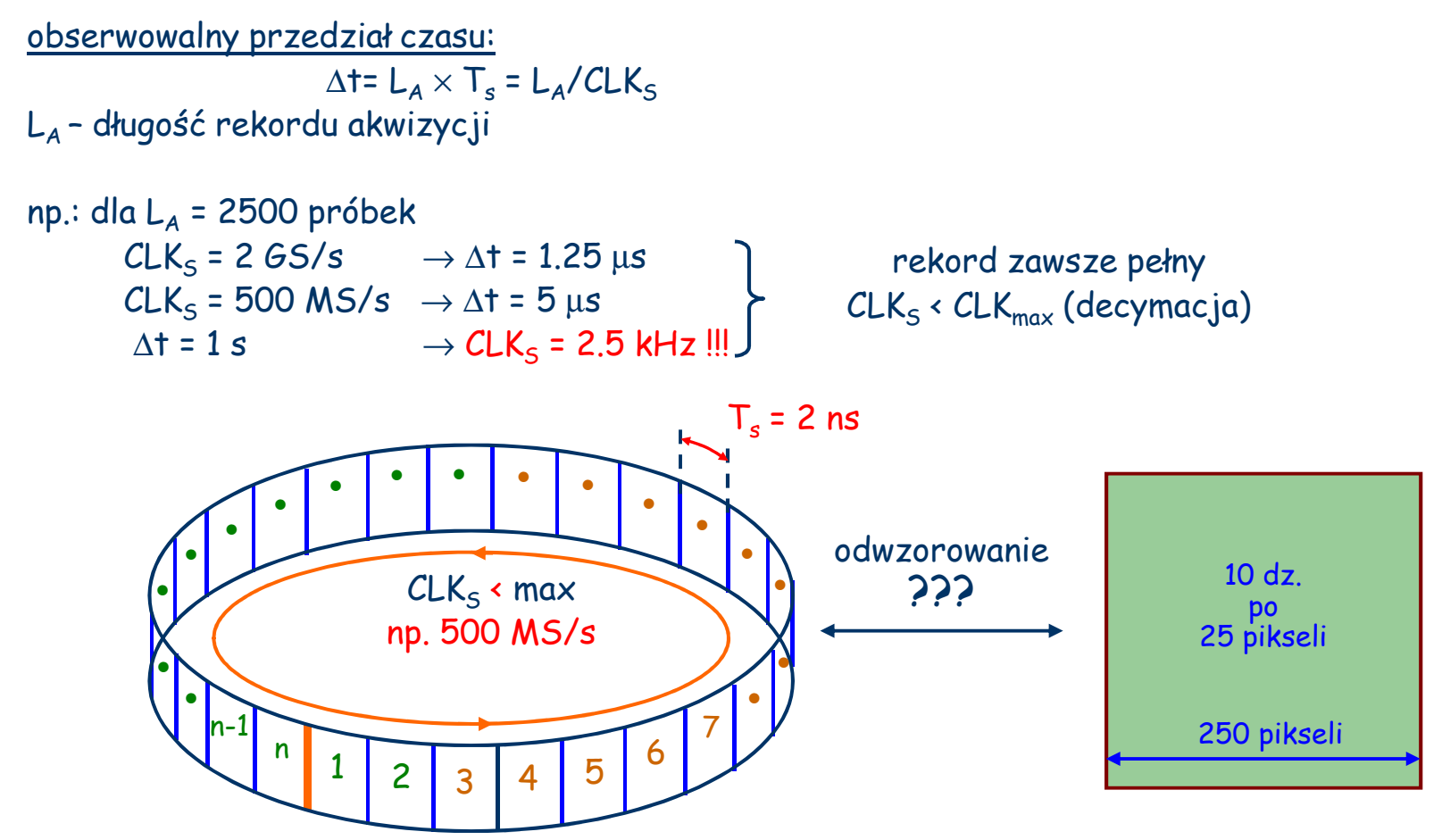

W rzeczywistości częstotliwość zegara CLK<sub>s</sub> nie jest zmieniana z powodów praktycznych, natomiast do<br>pamięci trafia tylko co k-ta próbka

## **Tryby pracy DSO przy małych szybkościach**

#### detekcja wartości szczytowej (Peak Detect)

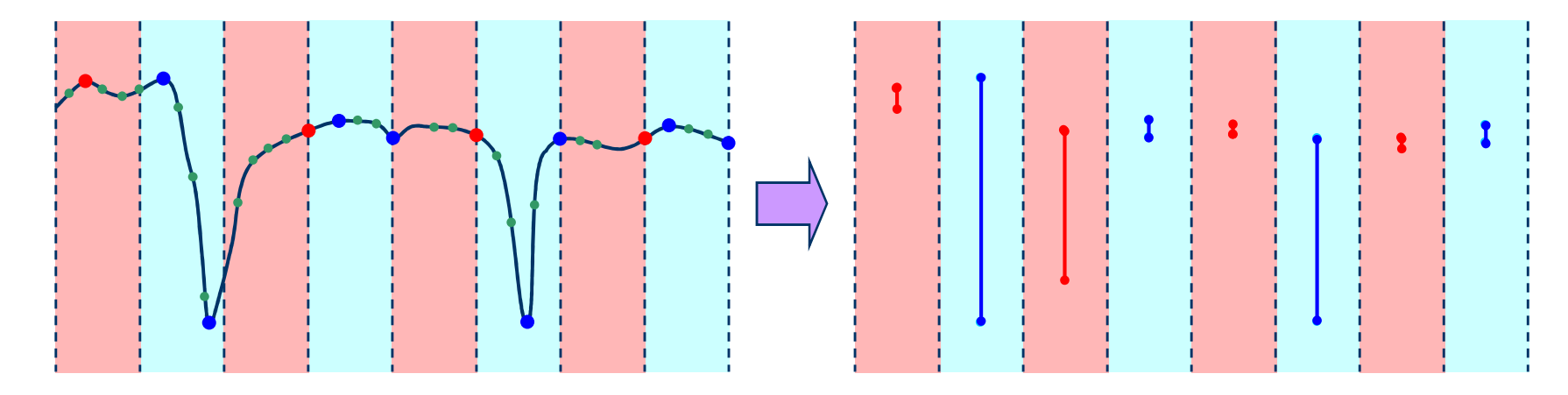

praca z uśrednianiem (HiRes, ERes, Smoothing)

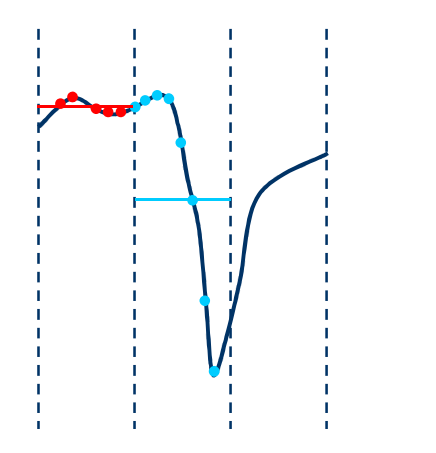

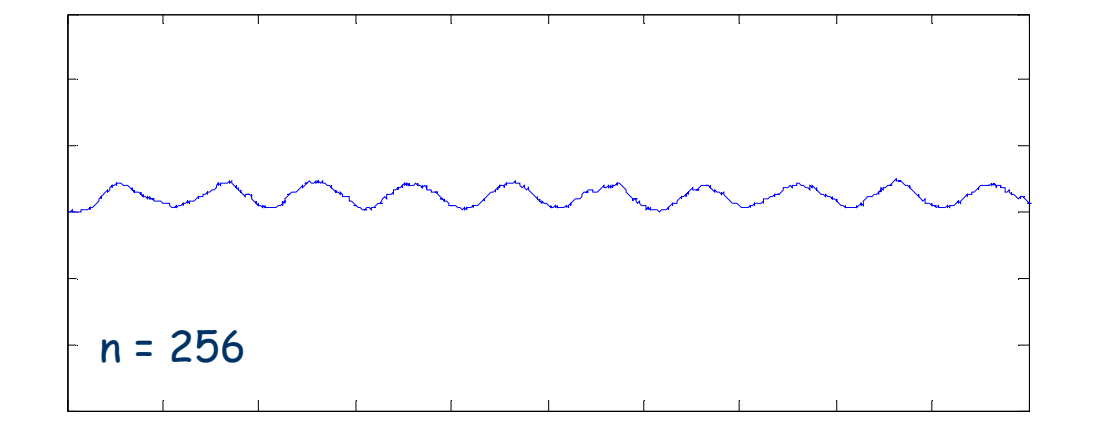

## **Uśrednianie (Averaging)**

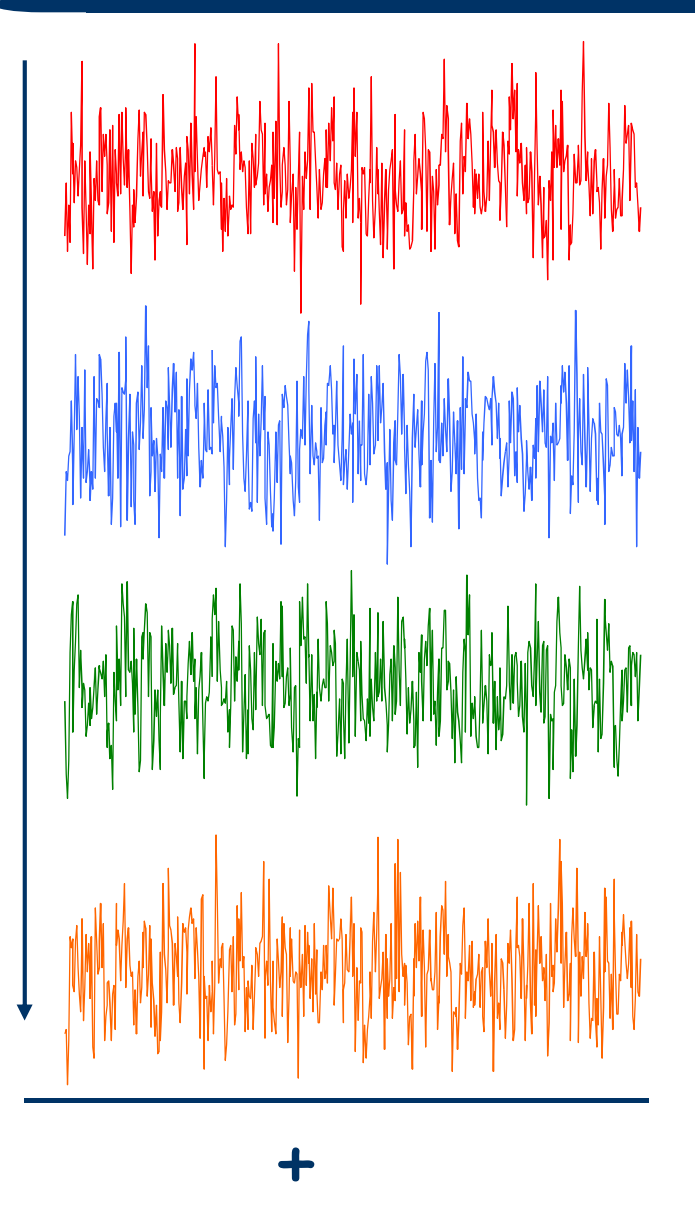

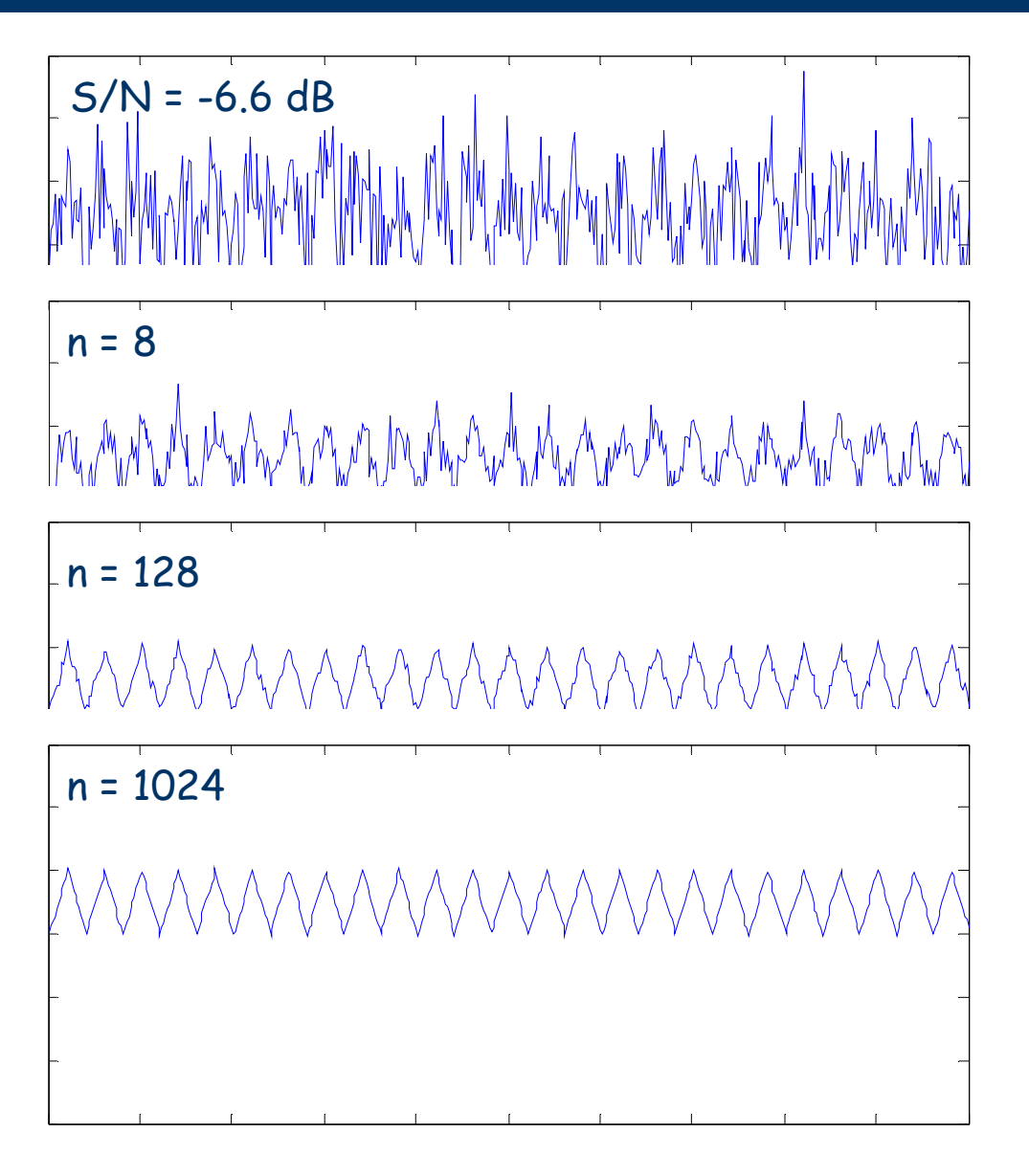

#### **Sygnał to nie kropki: metody interpolacji**

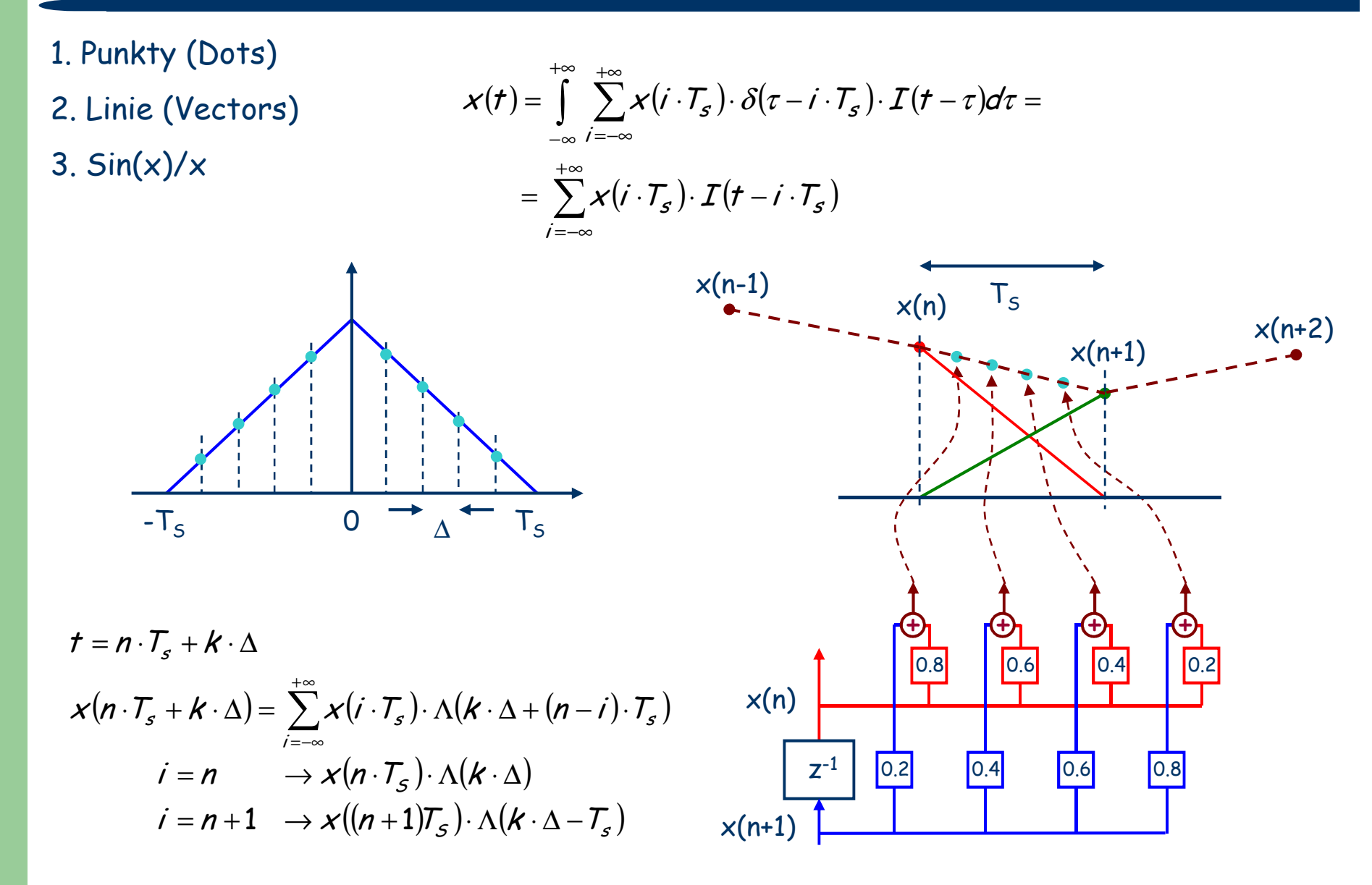

## **Sposób bardziej wyrafinowany korekcja sin(x)/x**

#### Wersja "analogowa"

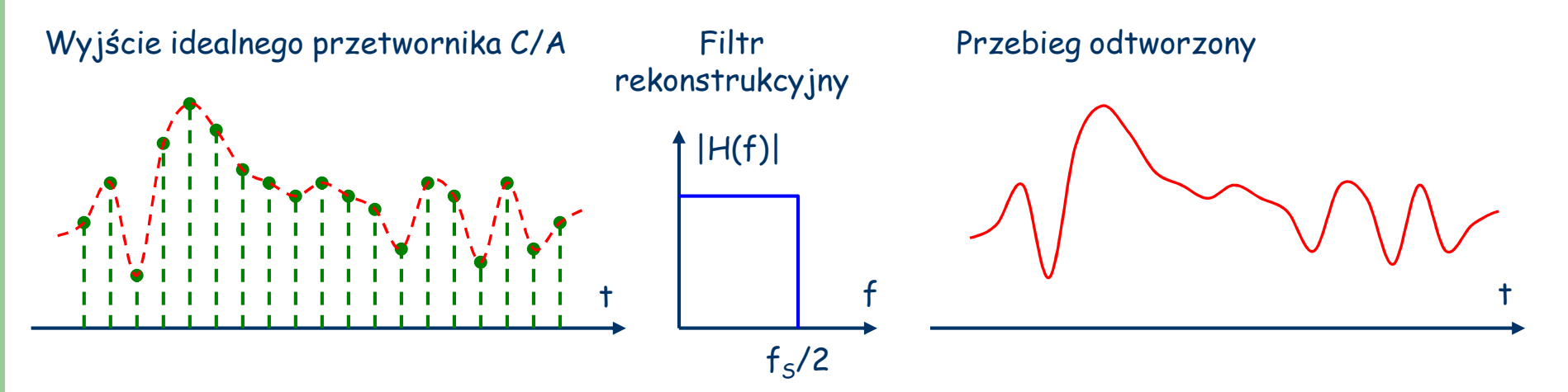

## **Sonda oscyloskopowa (ang. probe)**

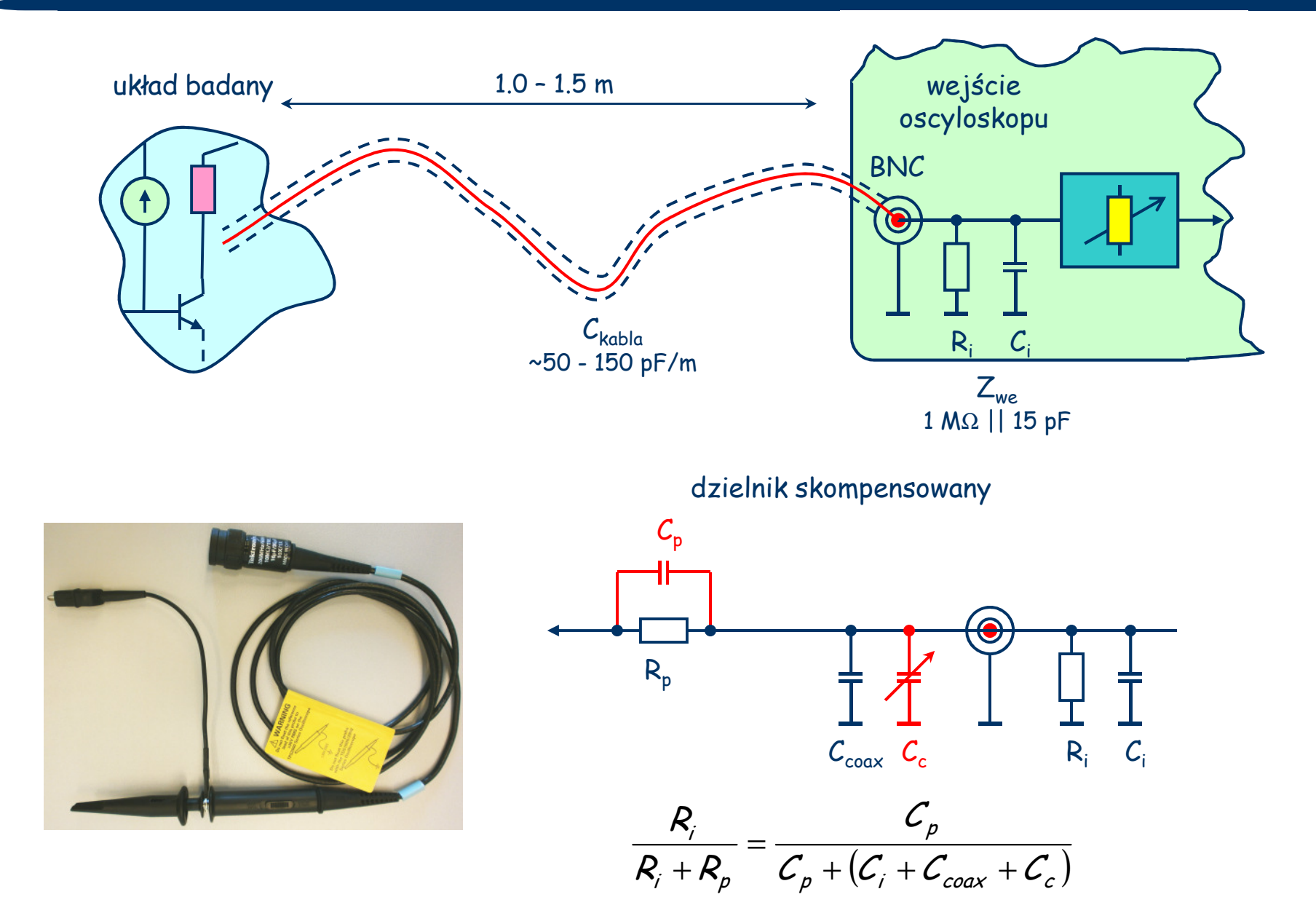

#### **Sonda dla ciekawych...**

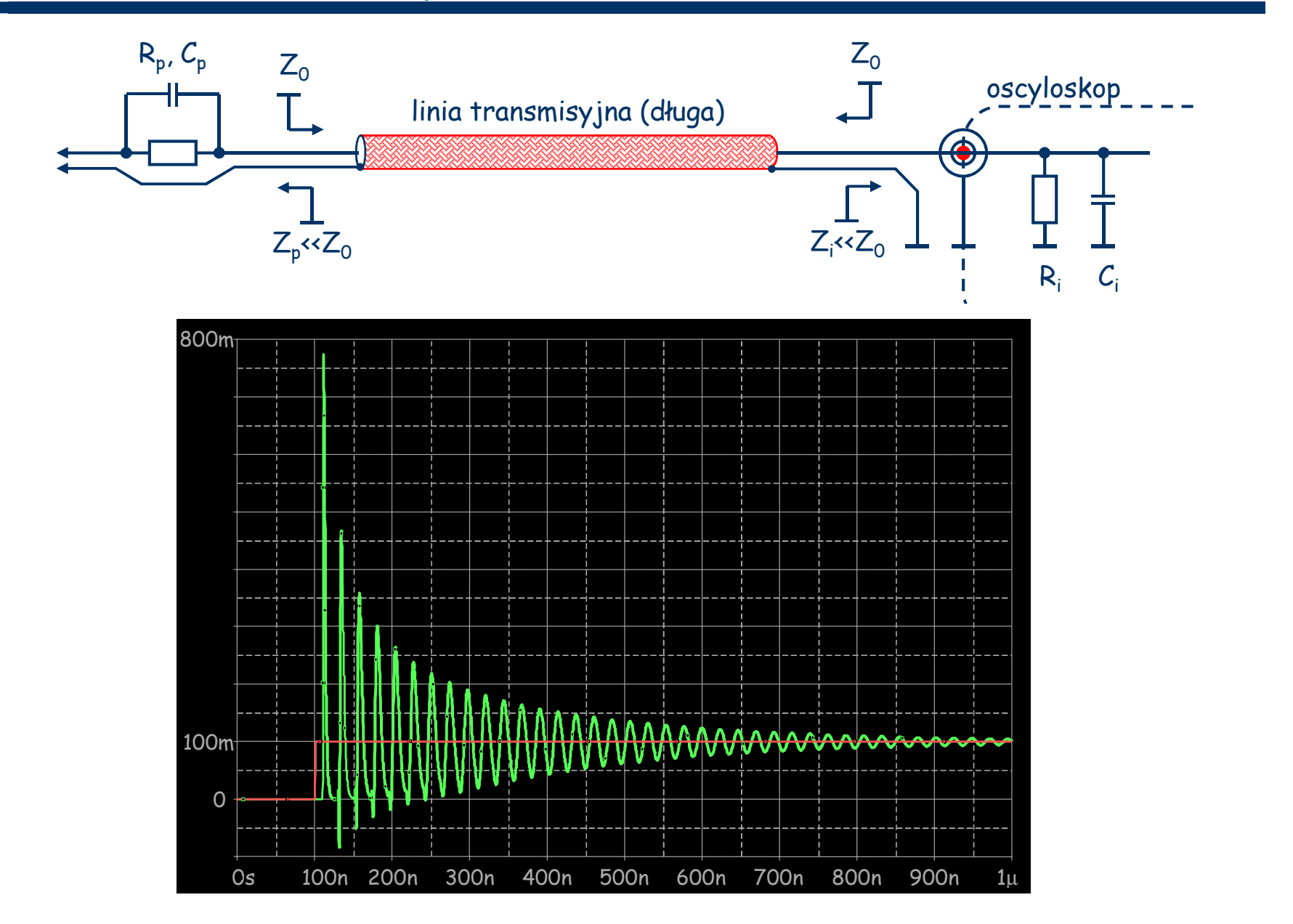

#### **Sonda dla ciekawych...**

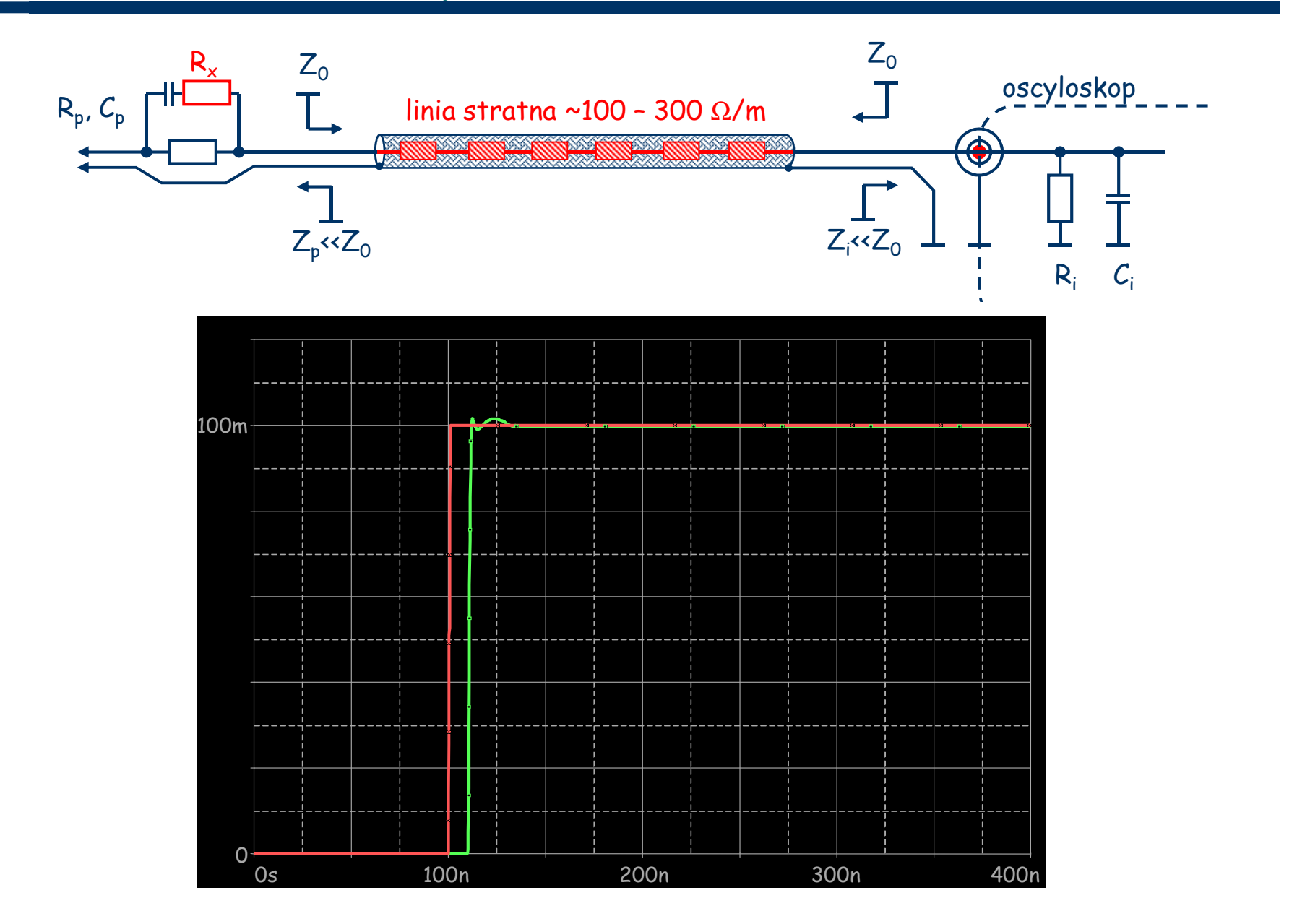

#### **Sonda dla zaawansowanych...**

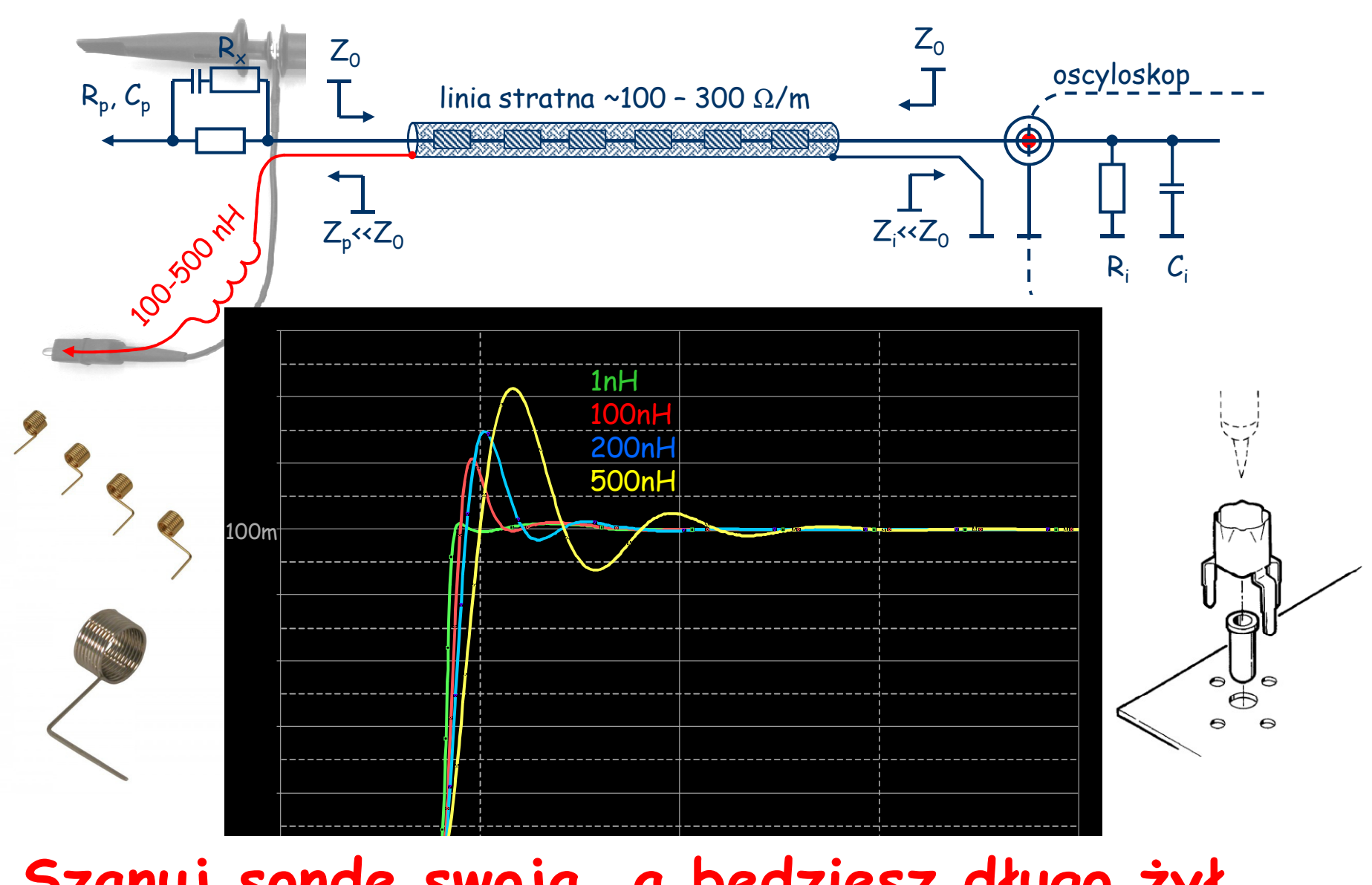

onde swold, a bedziesz długo **Szanuj sondę swoją, a będziesz długo żył...**

## **Sonda dla jeszcze bardziej zaawansowanych...**

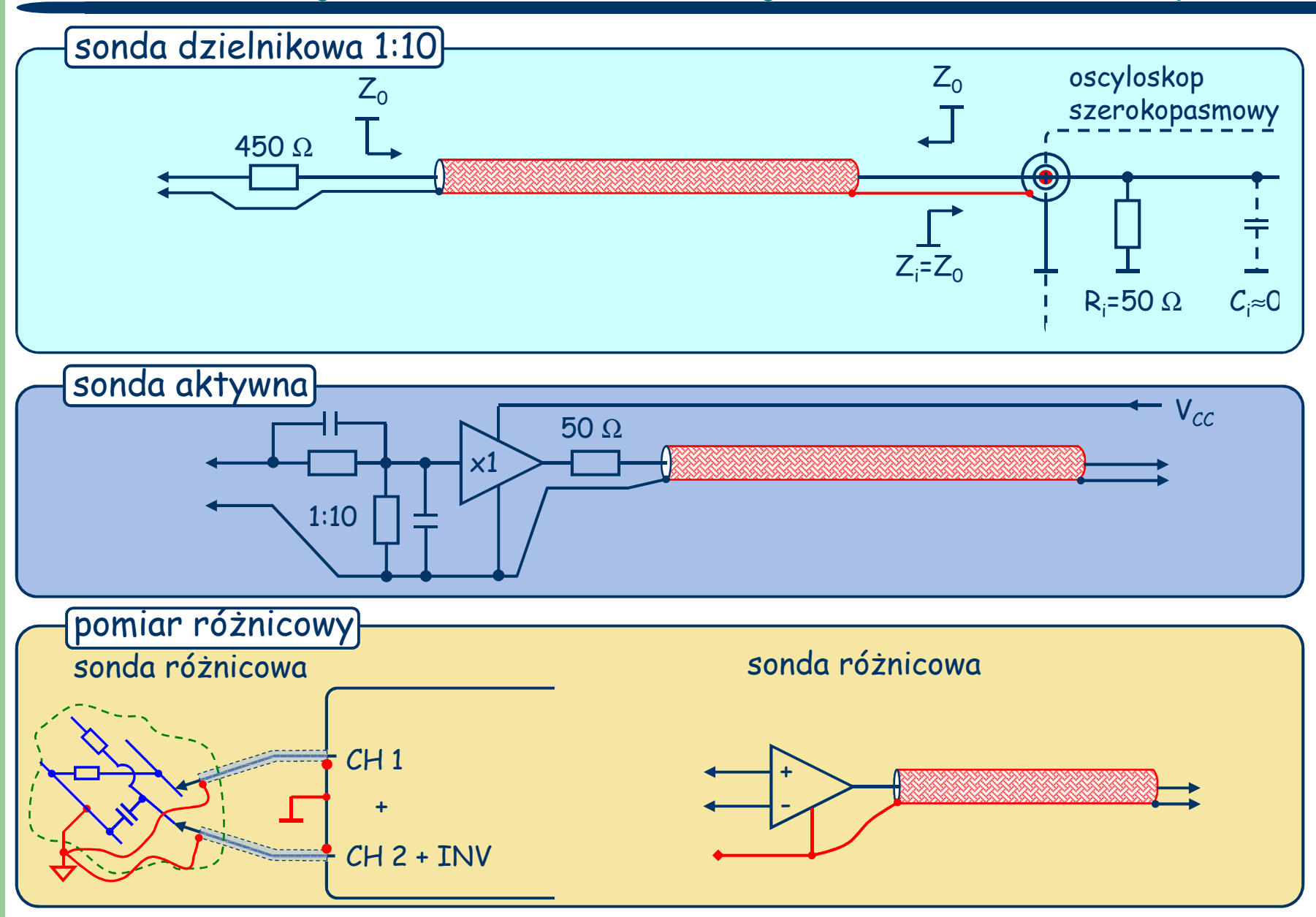

**Tryb** "X-Y"

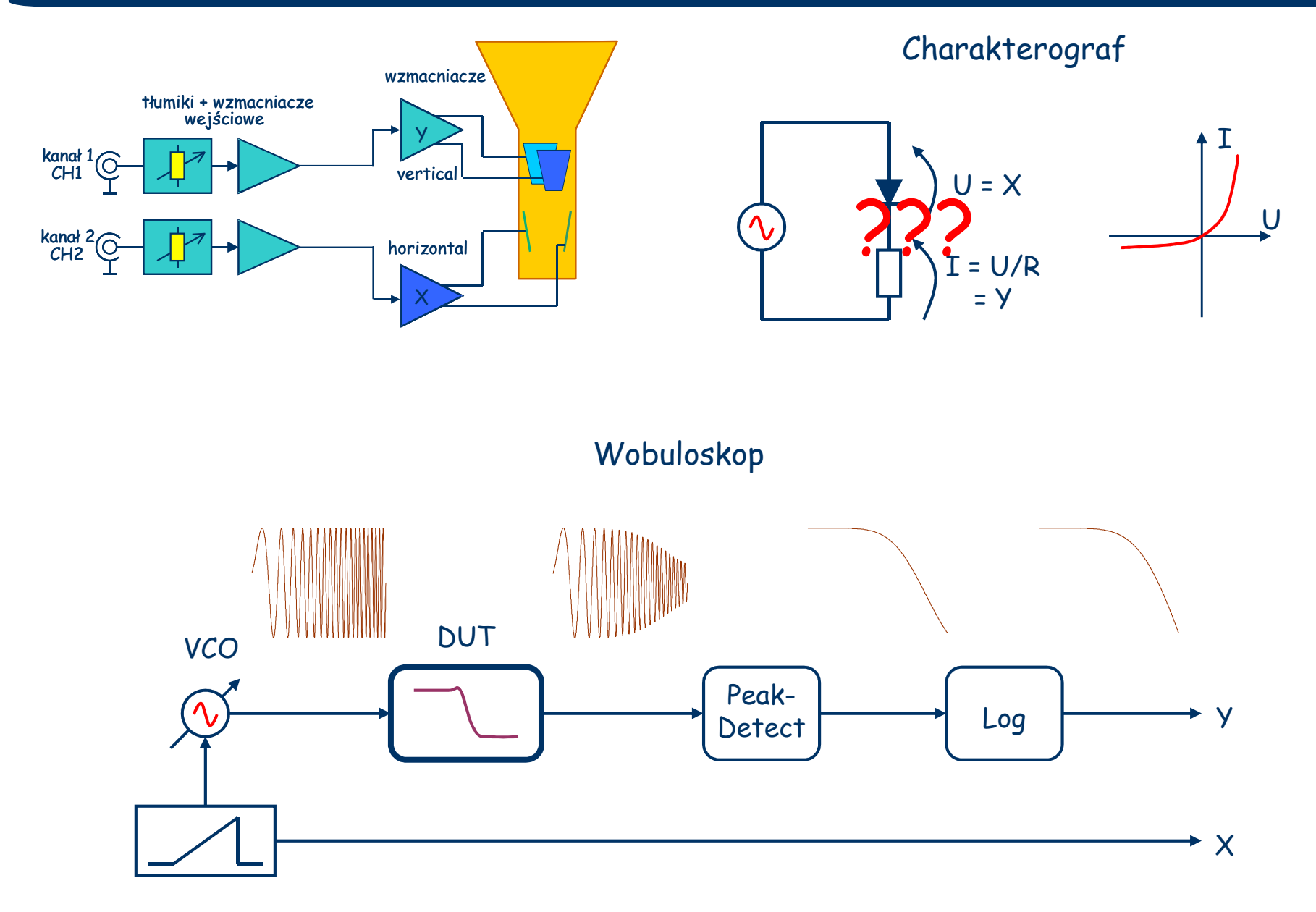